<span id="page-0-0"></span>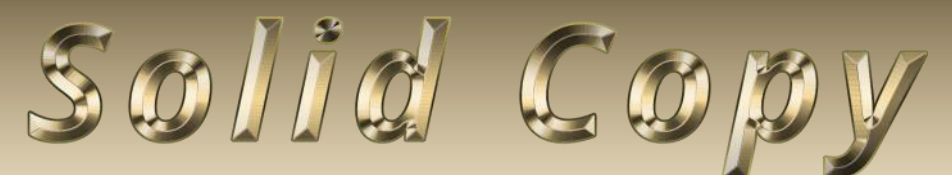

**The CW Operators Club Newsletter June 2022 — Issue 149**

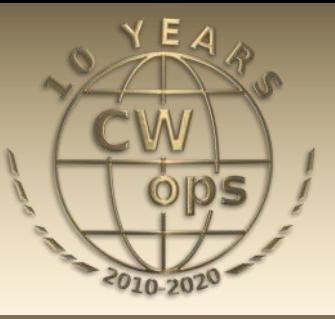

# **CWops at Hamvention**

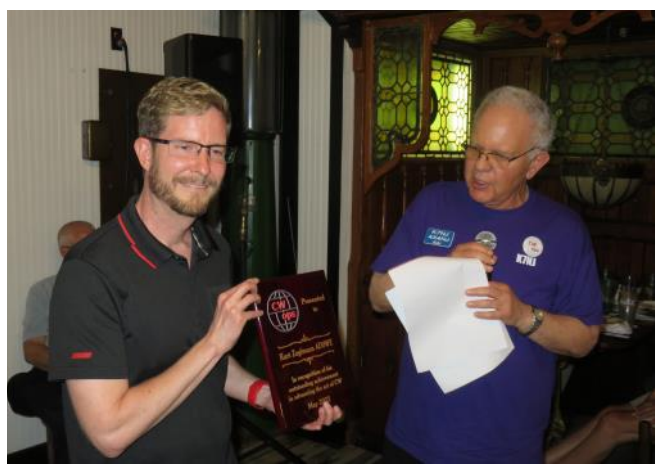

**Kurt, AD0WE, receives the CWops Award for Advancing the Art of CW. [Dayton story page 9.](#page-8-0)**

**[President](mailto:gw0etf@btinternet.com)'s Message**

Nearly two years ago, a Facebook group was created with the aim of supporting slow Morse on the air among both beginners and established CW operators; unsurprisingly it was named

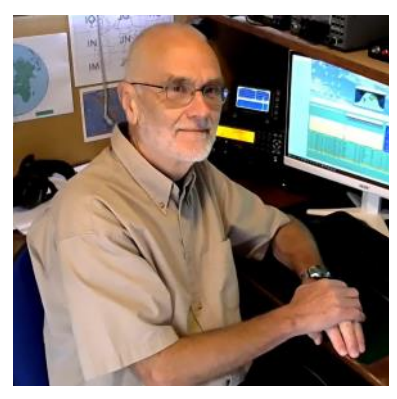

[The Slow Morse Club](https://www.facebook.com/groups/3231315733622032/) and invites anyone to have a QSO 'from 1wpm upwards.' It originated in the UK and Eire but quickly spread and the

*(Continued on page 2)*

**CWops "CWT" Every Wednesday** at 13z, 19z, 03z (+1), 07z (+1),1 hour each session Exchange: name/number (members) name/SPC (non-members) **Avoid DX pileups!**

**US Vanity Callsign web site:** <http://cwomc.org>

**CWops "neighborhood":** Look for CWops on 1.818, 3.528, 7.028, 10.118, 14.028, 18.078, 21.028, 24.908, 28.028, 50.098 "and up"

#### **CWops Officers and Directors**

President: Stew Rolfe, [GW0ETF](mailto:gw0etf@btinternet.com) Vice President: Peter Butler, [W1UU](mailto:w1uu.peter@gmail.com?subject=CWops) Secretary: Jim Talens, N3IT Treasurer: Craig Thompson, [K9CT](mailto:K9CT@arrl.net?subject=CWops) Director: Theo Mastakas, **SV2BBK** Director: Raoul Coetzee, [ZS1C](mailto:raoulcoetzee@yahoo.com?subject=Solid_Copy) Director: Matt Frey, [CE2LR](mailto:ce2mvf@gmail.com?subject=CWops) Director: Bert Banlier, [F6HKA](mailto:f6hka@bbox.fr?subject=CWops) Director: Barry Simpson, [VK2BJ](mailto:vk2bj@optusnet.com.au?subject=CWops) Director: Riki Kline, [K7NJ](mailto:awards@cwops.org?subject=CWops) Director: Ken Tanuma, **[JN1THL](mailto:ja8cdg@po1.dti2.ne.jp)** WebGeek: Dan Romanchik [KB6NU](mailto:cwgeek@kb6nu.com?subject=CWops) Newsletter Editor: Tim Gennett [K9WX](mailto:timk9wx@gmail.com?subject=CWops)

### **Table of Contents**

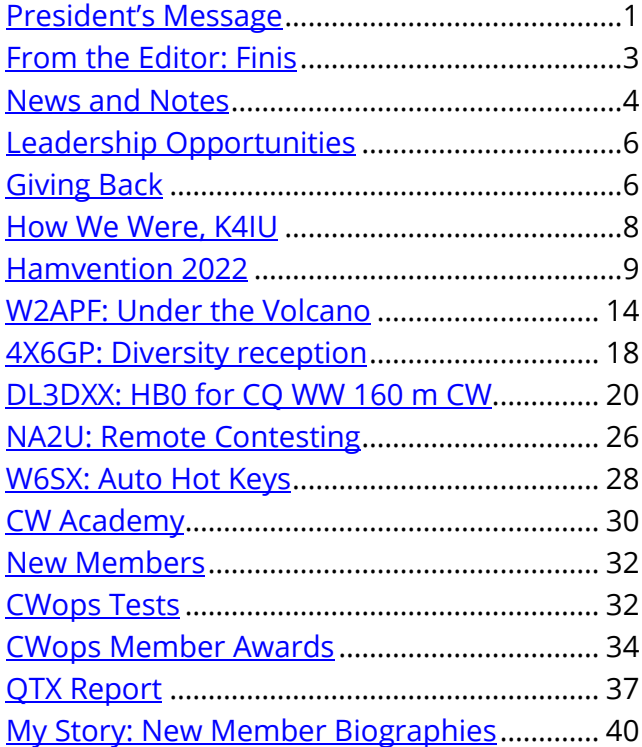

group (it's not a club;-) boasts a membership of 10.3k with members in North America and across the globe. There is no apparent precondition for membership other than a liking for slow Morse so no doubt some of that impressive 10.3k are dabblers or 'sleepers' but certainly every posting seems to attract far reaching attention and some of the threads can go on for hours. It gives the impression of being well supported and popular.

The SMC is in my list of Facebook groups and I check in every now and then to see what's hot in the world of Slow Morse. It's clearly aimed at beginners and there is much focus on providing opportunities via skeds to get on the air and have QSOs even for those at the very beginning of their CW journey. There seems little evidence of the age old 'listen, practice, build up speed' before go-

ing live that I went through. With such a large membership and an open admission policy there are wide variations of views and opinions about learning and using Morse on air and I occasionally feel compelled to contribute. Some can be quite wacky; I read once someone claiming there is no need to go above 5 wpm and that the high speed stuff you hear (probably meaning >20wpm) is all machines

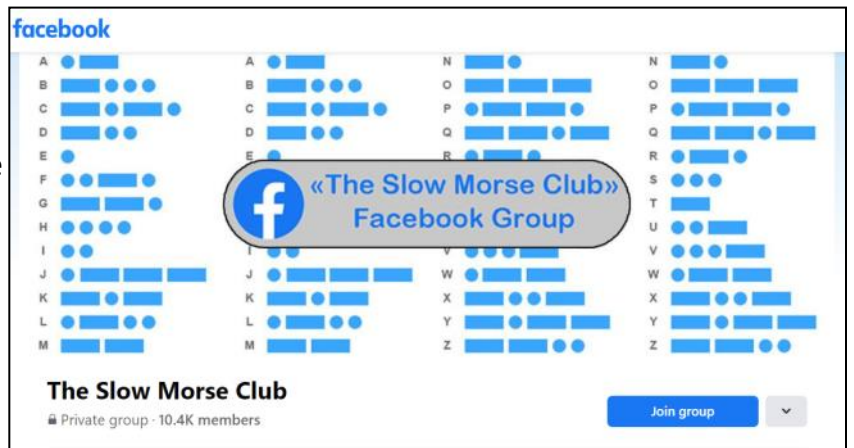

because no human can possibly cop[y or send that fast! Thankfully it](https://www.facebook.com/groups/3231315733622032/)'s normally more mainstream and includes the usual imponderables such as *"What's the best way to learn Morse?" "What's the best key to buy?" "What are prosigns and how do I use them?"* It's always gratifying when I see our CW Academy mentioned in responses to the *"..best way to learn CW?"* postings and I frequently advertise my Giving Back sessions on Tuesdays and Fridays. For an informal group with a casual approach to CW it has to be a force for good and is further evidence that there is a healthy desire for learning and using Morse on the amateur bands.

The Dayton gathering has come and gone and it was great to hear the stories and see the photos of what was clearly a very successful return after the enforced Covid break. The days following Dayton reminded everyone that this mutating virus is still a risk to our health and we don't know how many may have been deterred from attending because of this. Nevertheless the numbers turning up have persuaded the organisers the event has clearly outgrown the Spaghetti Warehouse and it's time to think about an alternative venue. Bill KC4D is stepping down from his organising role so someone would be needed to take over; and it seems we already have a volunteer in Gerry W1VE. Our thanks goes out to Bill for the hard work he's done in (literally) keeping the show on the road, and we are very grateful to Gerry for taking over the reins so willingly: this is precisely what I meant when I referred in my welcome address at the dinner to the way members are so happy to dive in when needed with no arm twisting required! To emphasize this point further we also have someone who will be taking over the editorship of this Newsletter from next month – welcome to Dick N9EEE! He comes with great credentials and *Solid Copy* will I'm sure continue to be in safe hands as a top rate publication. Enjoy your 'retirement' Tim and thanks for all you've done for us.

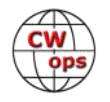

<span id="page-2-0"></span>I'll wind up this month with an anecdote about lateral thinking. My 'Giving Back' session yesterday was my first visit to the shack for 2 weeks after some post Covid catch up visits to relatives and friends around the UK in our campervan. I soon realised my receive audio was dropping way down intermittently with the P3 baseline disappearing below the bottom of the display. It would normally jump back up but if not some transmit rf would restore it, even just a sniff from the Tune button with the amp out. Transmit SWR was fine. I ploughed on with 2 contacts before the lateral thinking kicked in with a little help from hindsight memory: This was 40m on a ground mounted vertical in the adjoining field from which the sheep were removed a month ago to allow the grass to recover, and today had been raining but had now cleared to a sunny but breezy evening. After winding up the second QSO I went out and cleared a few blades of succulent grass from around the feed point and radial plate and, hey presto, all back to normal. A few years ago I'd have had the K3 in bits on the bench and the soldering iron smoking…!

#### **73, Stew, GW0ETF**

President

# **[From the Editor](mailto:timk9wx@gmail.com)**

# **Finis**

This is my last issue as editor of *Solid Copy*. Thanks to CWops for letting me have this great experience. Five plus years and 64 issues: I count it as one of the more impactful things I have done in my 28-year ham radio career.

Next month, [Dick Strassburger, N9EEE takes](mailto:N9EEE@arrl.net) over as your new editor. He has previous experience as a newsletter editor and a club leader and I am sure he will do an excellent job. The CWops membership kept my email inbox full with feature stories and I hope you are as generous to Dick as you were to me.

Perhaps now I can focus on improving my ACA and CMA totals and boosting my CWops DX totals. I need just five more to hit 100. Unfortunately, I was traveling when Phil, HB9ARF traveled to D4 earlier this month. Phil, if you are reading this, please go back!

#### *73, Tim, K9WX* Editor Я підтримую Україну

**Solid Copy** June 2022 Page 3 All **COV CONTENTS** [Back to Table of Contents](#page-0-0)

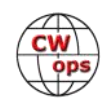

# **News and Notes**

### **[Duncan Fisken, G3WZD](mailto:duncan.fisken@g3wzd.radio?subject=CWops)**

<span id="page-3-0"></span>Les, VE3NNT #1701 Our cottage was struck by a tornado on 21<sup>st</sup> May so I will miss the CWTs for quite some time; the clean-up is likely to take most of the summer. I will write this up for a future issue of *Solid Copy* but, meanwhile, there are pictures on the VE1NNT [QRZ](https://www.qrz.com/db/VE3NNT) page. (*Editor's Note: Good luck with the clean-up, Les!)*

**Glenn, VE1IJ/VE1AAC #457** VE3GNA is no more. In its place is VE1IJ and VE1AAC. I have been in Nova Scotia for two weeks now and things are progressing nicely. In about a week or so, I will have access to my lot a few miles north of Yarmouth and at that time, I will be placing a 31 foot Four Winds trailer on site for living quarters. Needless to say there will also be some form of elevated support for a couple of wire antennas which will serve until I can get my tower erected, probably next year. There is a lot of new construction going on right now and I won't be able to start my new home until 2023. I recently had an accident whereby I dropped my Vibroplex on the kitchen floor resulting in the loss of one part, which I have since ordered from Vibroplex, and I received notice today that it has been entrusted to USPS. I sincerely hope they don't lose it.

**Rick, N6XI #4** The dust may have settled after Dayton, but I'm still isolating with the Covid infection I picked up there, along with dozens of others. Almost nobody was wearing a mask; social distancing didn't exist; exhibit halls, conference rooms, and restaurants were packed. I wore a mask whenever I wasn't eating but that was insufficient. I missed my college reunion and am spending ten days in a hotel on the opposite coast from home. Didn't even bring along my KX2 because I expected to be so busy. Instead, I'm so bored. Be careful, folks, and try to stay well.

**Chuck, WS1L #2411** I was able to attend Dayton this year for the first time since 2008 or so. I really was impressed with the new location in Xenia. I was happy to see Begali Keys there. In fact, after trying out a few of their offerings I settled on a new Sculpture Janus. Bruna had to take it off the counter for me, as it was the only one they had left. So, apologies to anyone who missed on taking one home! Even with a new key, the best part of Dayton by far was meeting face to face so many friends I have only known through their fists. W5FB, W4JTE, KB6NU, NI4E come to mind but there were others I'm sure I'm forgetting. I'm already planning for 2023!

**Wayne, N4FP #1090** Pete, K2PS and I had a relatively successful Florida QSO Party weekend, even with antenna trouble on Sunday that forced an early end for us. Saturday we left The Villages and worked 16 counties to the west and north. We spent Saturday night at my QTH in Ocala. My XYL, Marty, N4GL, CWOP # 1644, had a welcome dinner ready for us at 10 pm. Sunday we headed northeast then towards Orlando when an antenna loading problem ended our operation with 3.5 hours remaining in the 20-hour contest. I dropped Pete off and when I reached home I was able to work 31 contacts in the last 15 minutes using a Ham Stick that Joe Rudi, NK7U had

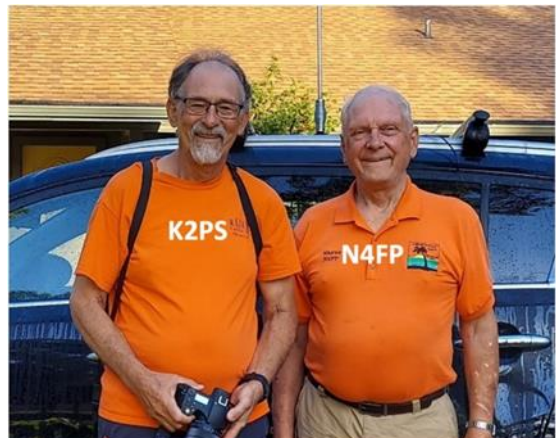

*(Continued on next page)*

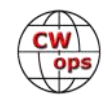

loaned us. We made 1507 CW contacts, averaging 90 per hour, in 28 counties. Our station, operated on a bench in the back seat, was a Flex 6400 running 100 watts to 3 Hustler antennas all mounted horizontally atop a 3 ft mast mag mounted to the roof. This gave us instant band switching. 20 meters was by far the best band with 1340 contacts, 119 on 40, and 48 on 15. Every time we hit a new county we had a new pileup. Our weekend travel was about 900 miles. Pete ended up with 757 contacts and I had 750. The antenna problem turned out to be a rusted stud screw that connects the mast spring to the mag mount and feedline. It has been retired.

**Dan, KB6NU #1418** Dan has updated his No Nonsense Technician Class License Study Guide. The book will be available in PDF, Kindle, print, and audiobook versions. The PDF version is FREE and is available by going

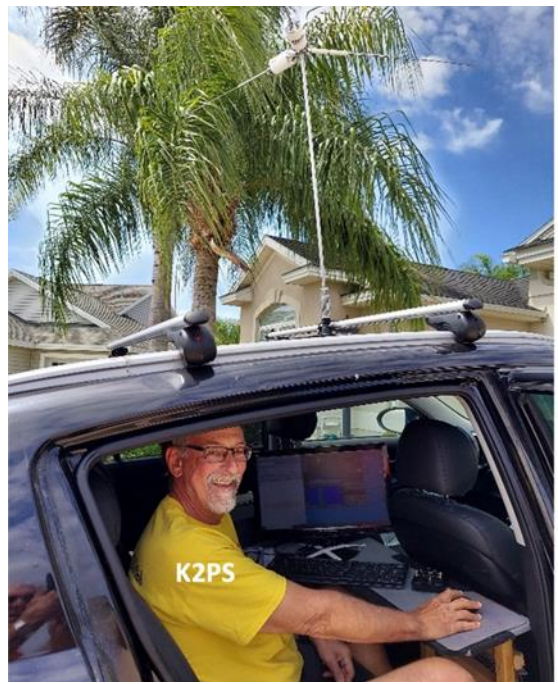

to [https://kb6nu.com/study](https://kb6nu.com/study-guides)-guides. Links to the other versions are also on that page.

**Stew, GW0ETF #919** I spent two or three casual and very brief spells in CQ WPX using the club call GW2CWO. That was enough to be on the end of a couple of 'zero beat' pile-ups where everyone is clicking on a cluster spot and ending up on top of one another resulting usually in an unreadable mush. The trick which the smart ones adopt is to shift their TX frequency ever so slightly; even a weaker caller offset by a few hertz will be readable and gets in my log without fuss. Perhaps we need a new 'pseudo Q code' of XIT! to ask callers to spread out - how about it?

**Bert, F6HKA #1088** I moved to another area a few weeks ago and I'm renting a house at the moment. I am about to buy a house and hope to be able to install my tower and antennas

soon. I hope to be QRV again before the end of the year. I miss working friends.

**Hank, W6SX #61** I was W7QM on the Nevada Mineral-Esmeralda county line during the  $7<sup>th</sup>$  Area QSO Party (7QP) and am delighted with achieving a first place. (*Editor's Note: congratulations Hank, exuberantly!)*

**Vit, OK5MM #2499 Ham Radio Friedrichshafen:** Saturday 25.06.2022,10:00 A.M. until 11:45 A.M. We would like to invite all CW contesters and friends that take part in the weekly contests such as OK1WC, CWOps Mini-CWT, RSGB CC-CW, UKIECC 80m and

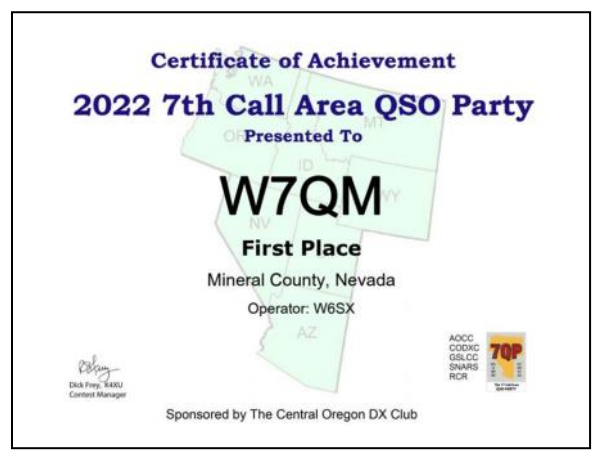

EACW meeting. Please come and meet and have an eye-ball QSO meeting with us.

Raum Bodensee, OK1WC Memorial Contest Meeting

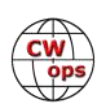

# **Leadership Opportunities in CWops**

**[Stew Rolfe, GW0ETF, President](mailto:gw0etf@btinternet.com)**

#### <span id="page-5-0"></span>**A New Membership Committee**

The board has decided it would benefit the club to have a small committee to oversee how we attract and retain new members and other aspects of the membership system. We need to fill 2

vacancies, one from Region 2 and one other who would ideally come from Region 3. Marketing experience would be ideal! Anyone interested or with questions can email GW0ETF – address above.

#### **CWops Ambassadors**

CWops has a group of members who represent the interests of the club in different areas of the world. The Ambassador program is explained at https://cwops.org/contact-us/ambassadors/ where you will see who your local Ambassador is and how to contact them.

You will note that some areas are without an Ambassador. These include North Central Europe and South Central Europe despite being populated by many of our members. Being an Ambassador isn't particularly onerous and if you feel you could fill the role please contact either myself or [Peter, W1UU the Ambassador Committee Chair.](mailto:w1uu.peter@gmail.com)

# **Giving Back Update**

### **[Rob Brownstein K6RB](mailto:k6rb58@gmail.com?subject=CWops)**

CWops' Giving Back (GB) program is meant to provide on-air QSO experience and practice for anyone who wants it. It was initially intended as a way for our CW Academy students to get some -air experience. We all know that when there is activity on the bands, these days, it's usually a DXpedition pileup or a contest. Today's CW aspirants have had little chance to work others who are skilled at CW, operate at moderate speed, and are committed to helping. That's the mission of Giving Back. The GB volunteers get on the air at approximately 7 PM local time and seek out CQers, or call CQ, and engage in routine QSOs including some conversational tidbits. Here is the current schedule (next page):

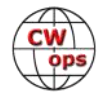

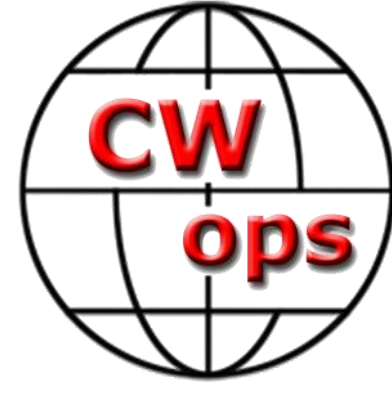

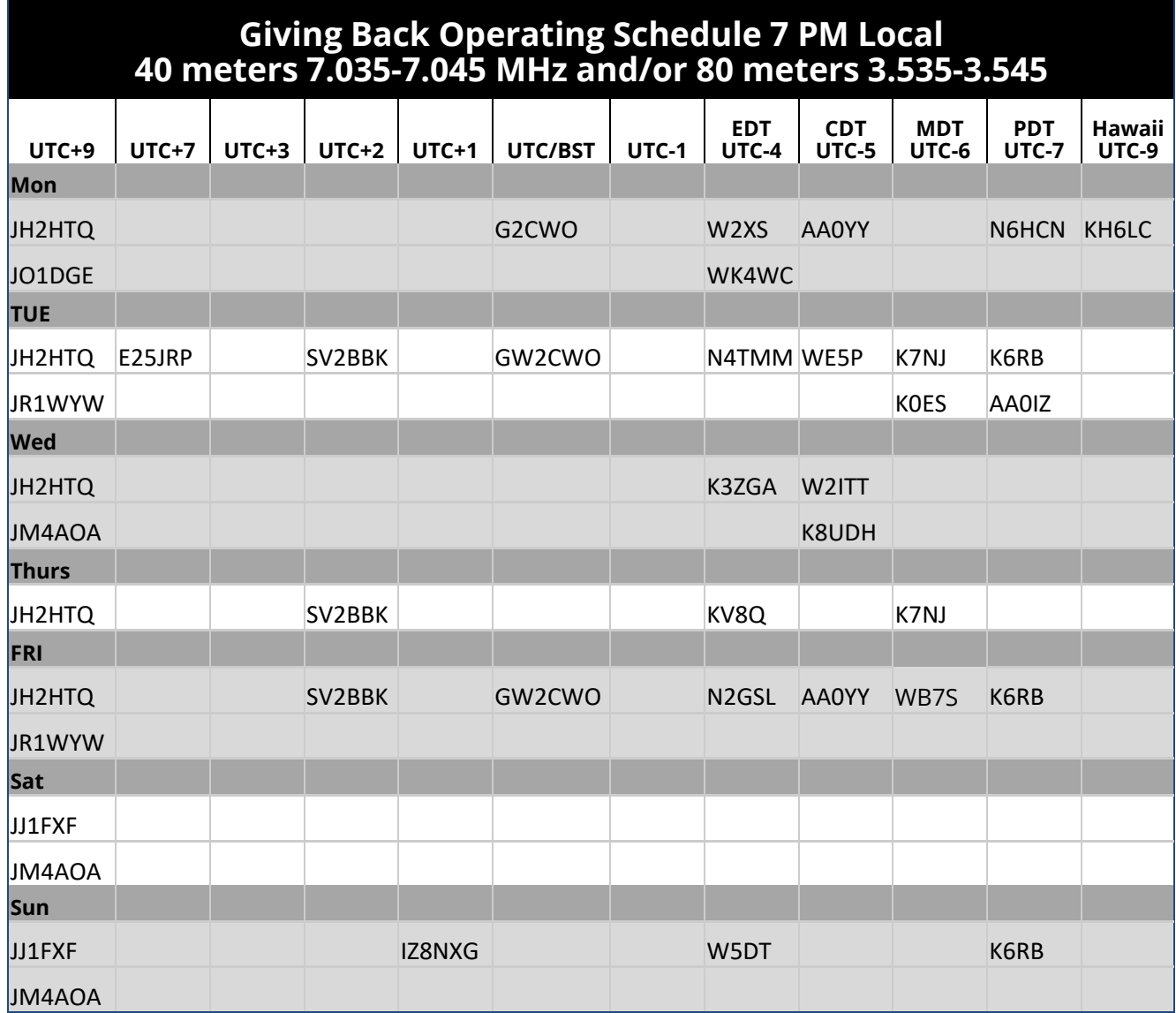

Here are the May results:

**Call**: Stations Worked

**AA0IZ**: K7NDE, K7RY, K7ZAD, KF7YRL, WAPFDV

**AA0YY**: AG5XU, WG4Z, N6DNR, WA9SWW(2), K2HYD, K5FNI, WA5RES, K5PHB, K0JVX, K5NU, KE4OZI, WA4PKL

**E25JRP**: HS0GWL, HS2KWO, E24ZST (4), HS4QKN (4), HS0DJU, E25HGQ (2), HS7JEN, E25KGL, E21HYR, E25FUK (2), 9M2LAN, HS1FMX, E29ICH

**GW2CWO**: IZ6TSJ, M0KTZ, G0NMK, SN3V, OE1TKW, G0AOE, DL3MCOM/M, G3TXA, G0GUF, MW0BFY, OK1FHD, DL9BDI

**IZ8NXG**: SM0LQB, RX6FJ, EA4EY

**JJ1FXF**: HL2BM, JA2BJT, JA2MFT, JA2BCQ(2), JA2GBD/8, JE0ERZ(10), JE1BHY, JE1OFR, JF0IUN, JF1JDG(2), JG1BGT(5), JG1UQD(6), JG2PWT, JJ5QLV, JK1LQY, JK1LXI(2), JM4AOA(4), JN1FAO(5), JR2AWS, JR2FBM, JS2AHG (2), K6SEA, KI7MJR, N2LLM, N6LYJ, N8AI, VK4/VE6XT, W6ZDB

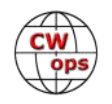

<span id="page-7-0"></span>**JO1DGE**: 7N2XZB, DS3EXT, JA2BCQ(5), JE0ERZ(15), JE6VHE, JF1JDG(3), JF3NDW, JG1BGT(11), JG1UQD(3), JJ0TIE (2), JJ2XMJ, JJ5QLV, JK1JAV, JK1LXI(3), JK4GDB, JM1TQH, JM4AOA(3), JN1FAO(7), JR2AWS(6), JR2FBM, JS2AHG(3), KE7LOY, KE7VE **JR1WYW**: JM4AOA(2), JG1UQD, JE0ERZ{4}, JN1FAO(4), DS3EXT(2), JA2BCQ, JG1BGT(4), BH4DZM, JF1JDG, JR2AWS(3) **K6RB**: KQ6BZ, VA7FR, K8VBL, W7LN, K6WRF, WP4CW, KK6CN, WB3EGD(2), KN6BEZ, K6TLL, OK2PAY, NA8Q, WD5HCK, N6OVP, W0UFC, K9WWT, VE3GFN, W7PFY, WA7A **K7NJ**: WA6LSI, K5ZSI, K8HLQ, NV5P, KD9QDP, NA9M, K3AC, WA6APN, WA4PKL, W6ONT, W0UFC, **KE4OZE**, W7DRA, WA7A, WB6ZFG, W8UN, N0XE, KF6RMK, WD6BQS, WD6BNR, WA7SPY, WV8AH, K1RIO, K9FN **KH6LC**: WB6NVB, VE7UEL, CE3RY, VE7DS, NS7E, W6MSD, W5OBT, KK7DEU **KV8Q**: N4DT, WD9DKL, K8MPH, K0JVX, WG3F, WA7WKY, KC9ERZ, WB3AVF, N9FGC **N2GSL**: WA2OXZ, KK4BMB **N4TMM**: WB4DKF, KC3RN, DL1BUG, W1GF **N6HCN**: KH6ITY, N0TA **SV2BBK**: YU7OQA, SV2HUD, HA7SN, EA7BIA **W2XS**: W2HDI, K1BR (2), WA2WMR **W5DT**: W8DLW, AA3I **WB1LLY**: N4QR **WB2LQF**: W2YRL, KB2RL **WB7S**: N0DNF, W0VQ, NE7TE, WA6TQJ, KI5JG, N8UOA, KY4GS **WE5P**: K1YS, K4EWG, K0PIR, KA1QYP **7N2XZB**: JJ5QRV, JE0ERZ(6), JM4AOA(4), JG1UQD(4), JL1AAE, JA2BCQ(2), JG3PTB, JN1FAO(3), JA1MFT, JK1QYL, JF1JDG, JS2AHG, JR2AWS, JG1BGT(3)

# **How We Were**

### **[Hank Garretson, W6SX](mailto:w6sx@arrl.net)**

K4IU, Fred Regennitter, CWops # 507

First station, age 13, 1963.

Fred's wife is Judy, K0UH. Judy and Fred were teenage hams together.

I know there are lots of good pictures and stories out there. Then-and-now pictures particularly welcome. Please folks, send your How We Were picture(s) and story to [w6sx@arrl.net.](mailto:w6sx@arrl.net)

CW Exuberantly.

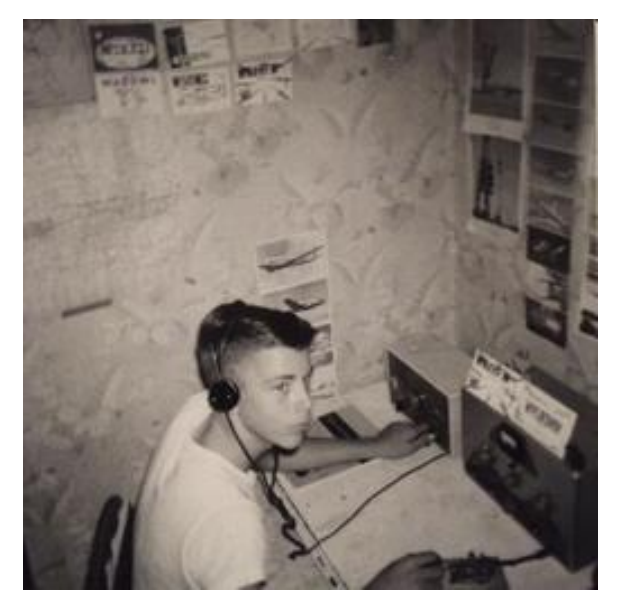

# **CWops at the 2022 Hamvention**

<span id="page-8-0"></span>CWops had a three-day party at the 2022 Dayton Hamvention.

Festivities started Thursday night at the annual Spaghetti Warehouse dinner. The dinner was a sellout with a number of members sitting in overflow space in an adjacent dining room. Peter Butler, W1UU, CWop vice president and Jim Talens, N3JT, CWops secretary, served as the masters of ceremony.

The lineup of speakers included three who spoke via video. CWops president Stew Rolfe, GW0ETF, reviewed successes from the past year and talked about plans going forward; Bruce Horne, WA7BNM, who maintains ContestCalendar.com and 3830scores.com mentioned that, at 60,000 posts a year, that the CWTs are by far the most popular contest, and Bruce Blain, K1BG, CWops New England ambassador who talked about his ambassadorial experiences.

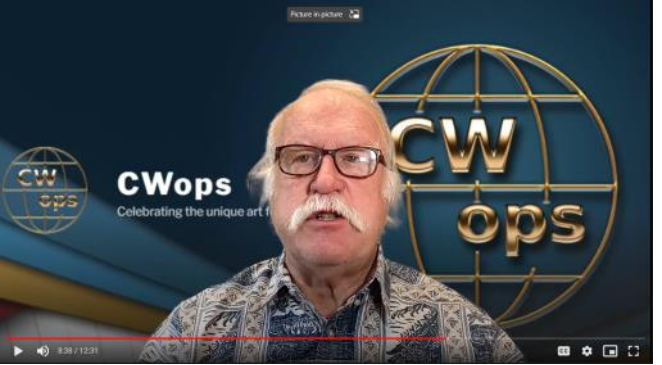

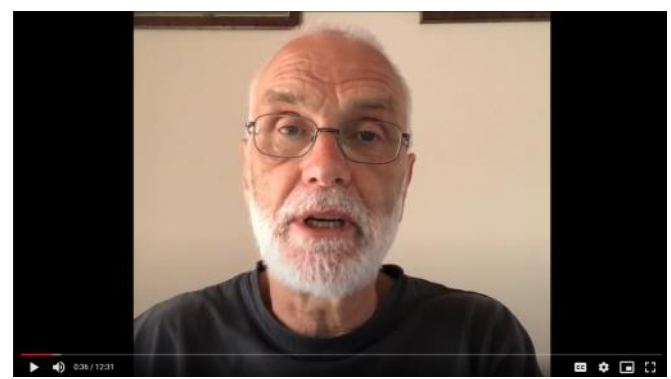

**Stew GW0ETF**

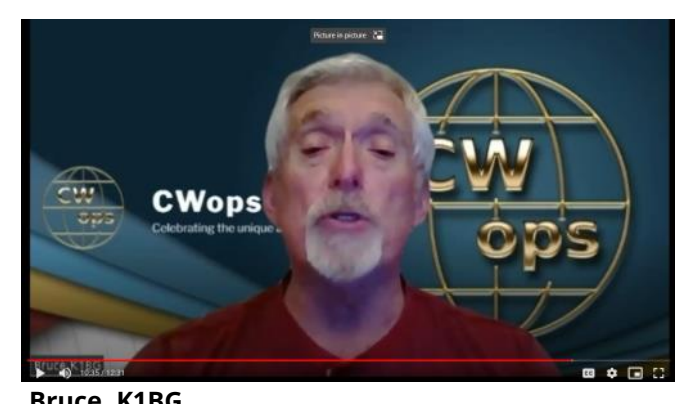

**Bruce, WA7BNM Bruce, K1BG**

Those speaking in person included Joe Fischer, AA8TA who reviewed CW Academy, Bruce Murdock, K8UDH who reviewed the QTX program, Rob Brownstein, K6RB who discussed the CWT medal awards program, and Tim Gennett, K9WX, *Solid Copy* editor who thank the membership for their excellent contributions to the newsletter and succession plans in light of his upcoming retirement from the editor's position.

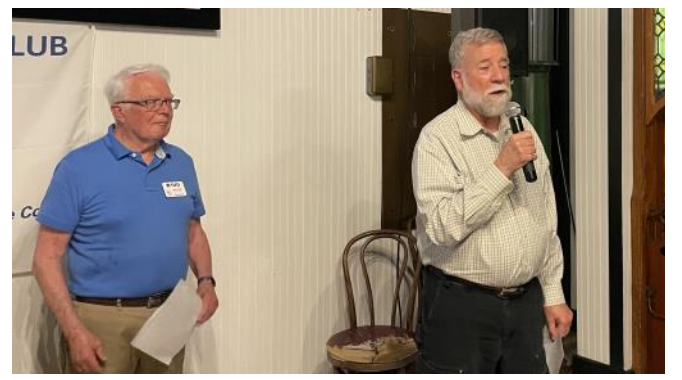

Peter, W1UU and Bruce, K8UDH Rob, K6RB

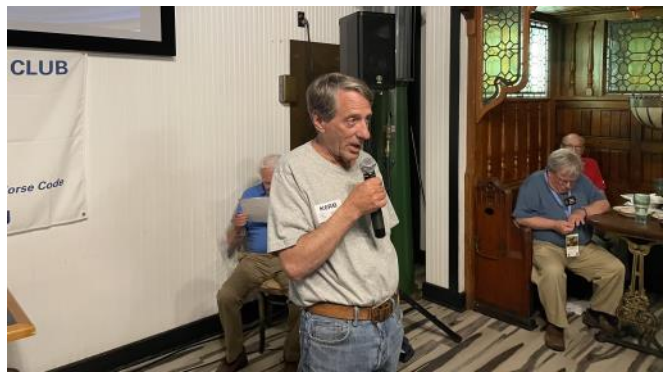

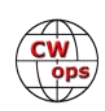

W1UU and N3JT made a special presentation to K9WX to recognize his 5-plus years of service as the editor of *Solid Copy*, which **W OPERATORS' CLUB** included a customized, leather CWops jacket. Which was much appreciated. K9WX reports that it has been too warm back in Indiana to wear it outside but wearing it around the house is almost as satisfying.

#### **The Annual CWops Award for Advancing the Art of CW**

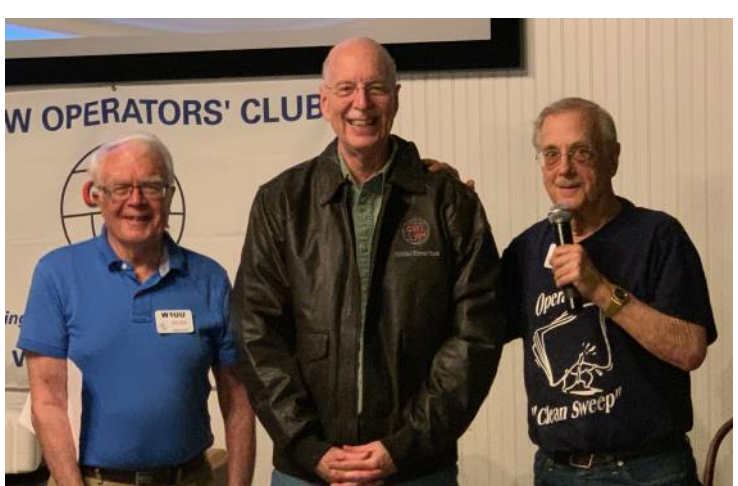

A traditional highlight of the Dayton dinner is the presentation of the annual CWops

**Peter, W1UU; Tim, K9WX; Jim, N3JT**

Award for Advancing the Art of CW. The purpose of this prestigious award is to recognize individuals, groups, and organizations that have made the greatest contribution(s) toward advancing the art or practice of radio communications by Morse code. The award was first presented in 2016.

Yearly email announcement are sent…worldwide… to approximately 50 amateur radio publications… and organizations. Nominations received are considered by the Award Committee whose members are Mac - NN4K, Vic - 4X6GP, Alan - AC2K, Peter - W2CDO, Ted - W3TB, and Riki - K7NJ who chairs the effort. There were nine nominations submitted and there were three recipients for 2022.

**Kurt Zoglmann - AD0WE:** Kurt publishes and maintains the [Morse Code](https://morsecode.ninja/)  [Ninja](https://morsecode.ninja/) website which includes a complete CW course. He is a codeveloper of Morse Camp Software that trains how to have fluent conversations in Morse code.

Kurt created a huge number of YouTube Training Videos that include on-the-air words and phrases at speeds up to 50 words per minute. One of his videos discusses Morse Code Speed vs. Proficiency. It explains how to attain Instant Word Recognition at speeds up to 50 words per minute and even faster.

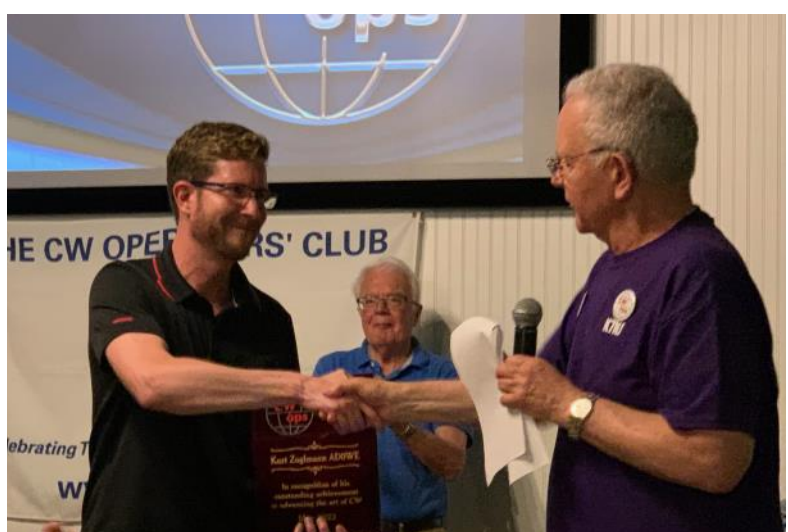

**Kurt, AD0WE (left) and Riki, K7NJ (right)**

His website is best described as a gigantic CW superstore. It has anything you could possibly be looking for about CW - especially CW training resources including Software, Online Training, Onthe-air Practice, Hardware, Books, Instruction and Advice.

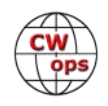

### **The Long Island CW Club**

From its name you might think they were a regional club. Wrong!

They were founded only four years ago and already they have 2,850 members, even more than CWops, with members in all 50 states and 43 countries. They're involved in promoting CW worldwide.

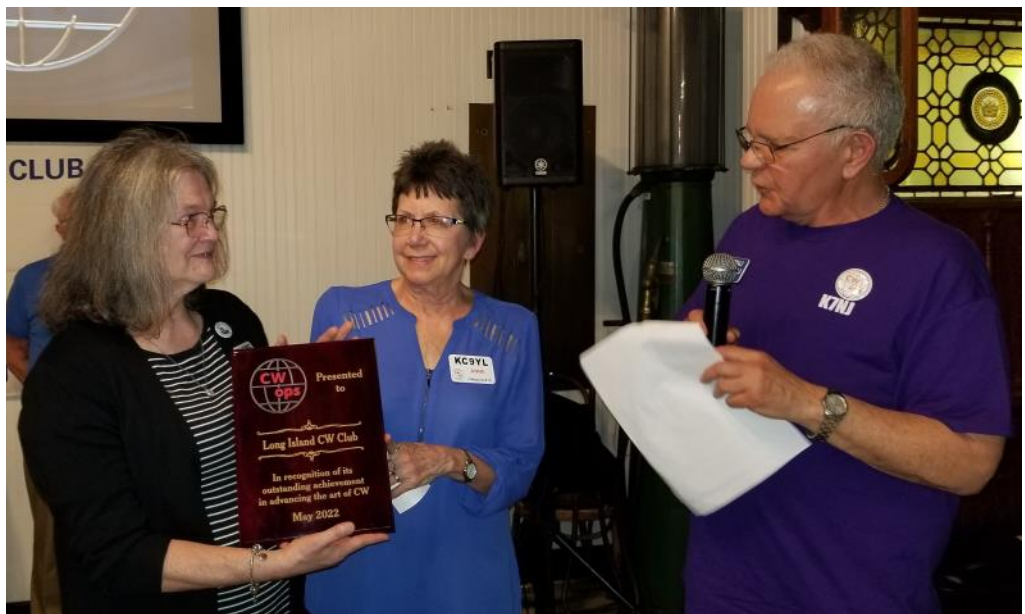

They have over 75 classes and forums

**Cathy, W4CMG, Anne, KC9YL and Riki, K7NJ (l to r)**

every week on Zoom and their website has 13 videos about CW. There is a special kids program which 350 kids have already completed.

They promote getting on the air as soon as possible, slow speed is fine, getting a feel for what practical CW is really like: RST, Name, & QTH at first…and eventually ragchewing.

They are developing a device that delivers CW by vibration for the deaf and hearing impaired.

In addition to their comprehensive CW teaching programs, they have other interesting activities and presentations, some technical, some CW oriented and some social.

Most importantly they always strive to "make CW fun!" That is very much a part of everything they do.

The Long Island CW Club were represented at the banquet by CWops members Anne Dirkman, KC9YL and Cathy Goodrich, W4CMG.

#### **Neil Sanderson - ZL1NZ**

Neil launched the NZ Net that has been active five days a week for more than three years. He is usually the Net Control Station on Wednesdays but is almost always present to assist other Net Control Stations.

There are about 200 monthly check-ins each month, mostly ZLs and VKs.

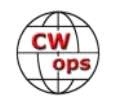

The 80 meter CW net's purposes include:

Encouraging CW operation…

Providing training and experience in CW net operation…

Providing training and experience in CW message handling…

Neil originated the NZ Net News, a newsletter which he has distributed via email twice a month for the last three years.Each issue

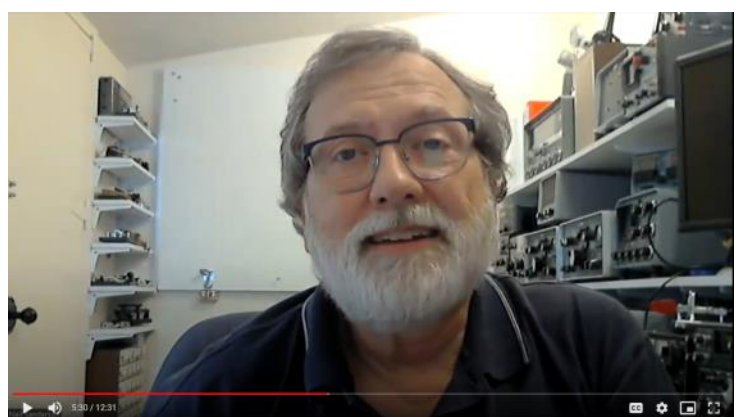

**Neil Sanderson, ZL1NZ**

has a main article dealing with an aspect of CW operation and articles of general interest to hams are also included.

Neil wasn't able to attend the dinner but his plaque was shipped to him and he addressed the gathering via video.

#### **Other Hamvention Activities**

Friday morning included the traditional group photo:

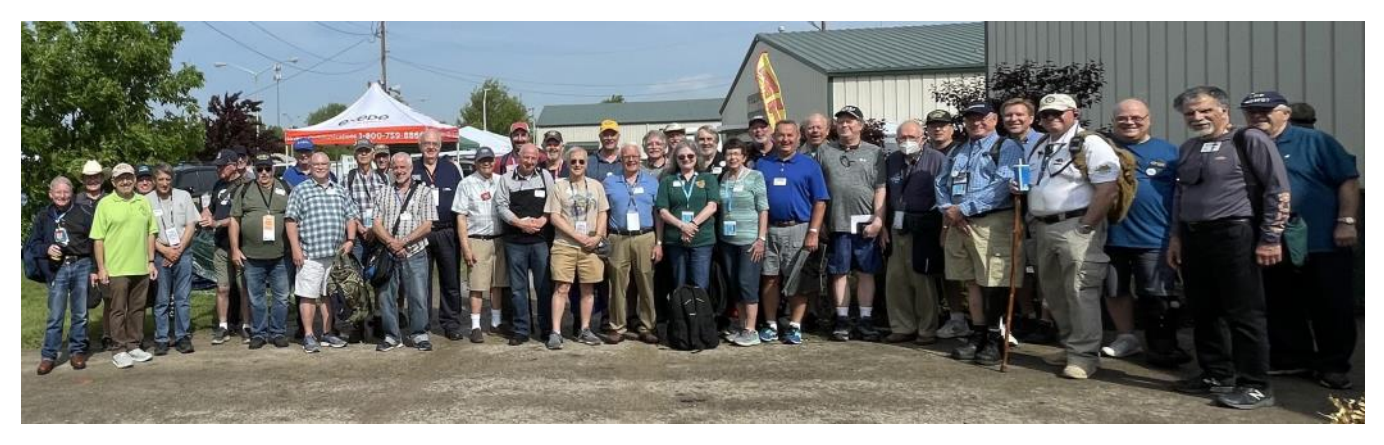

And Friday and Saturday were filled with members and non-members stopping by the CWops booth along with other opportunities for socializing.

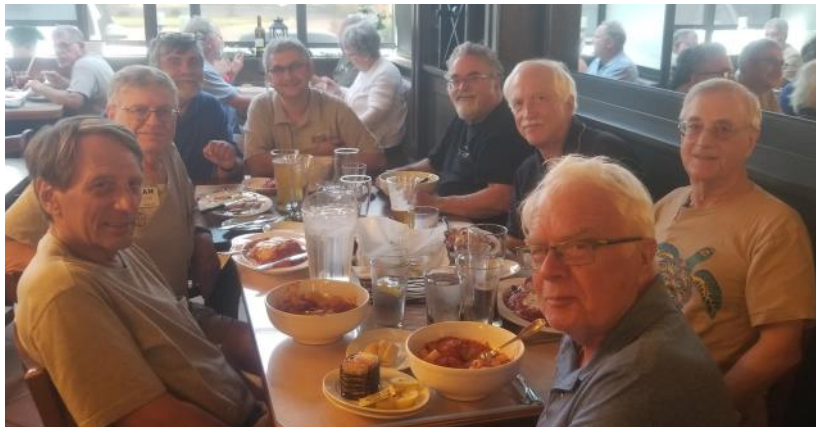

**CWops members at dinner. Left to right: K6RB, N3AM, N2GM, N2YO, W1VE, N6XI, N3JT, W1UU** 

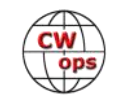

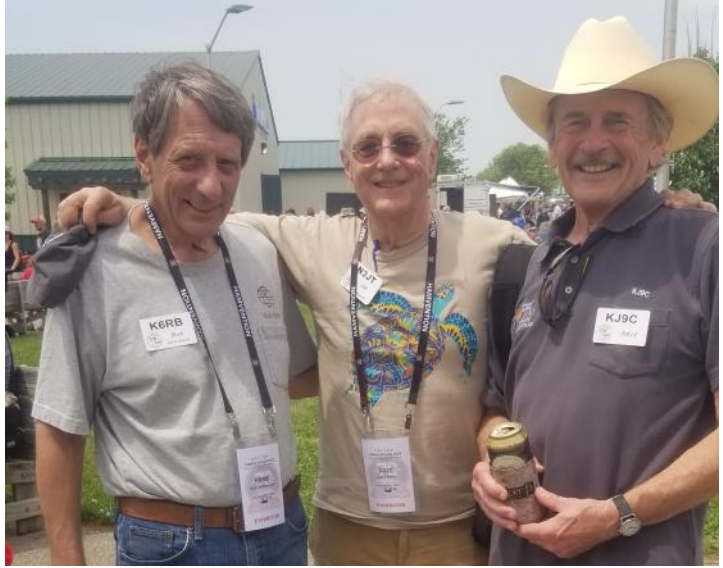

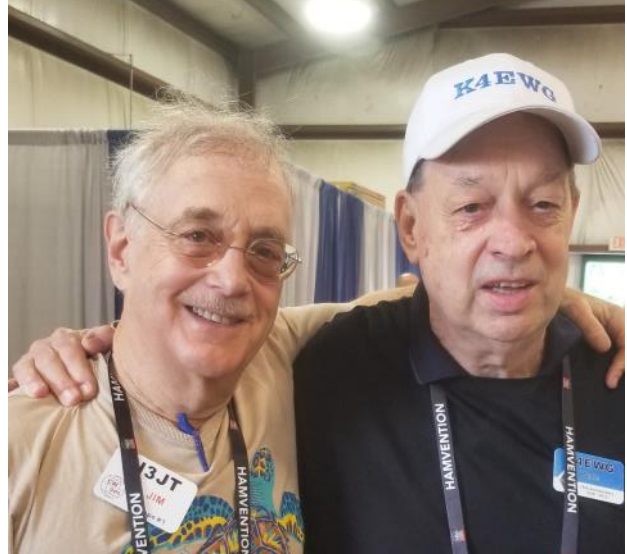

**K6RB, N3JT, KJ9C N3JT, K4EWG** 

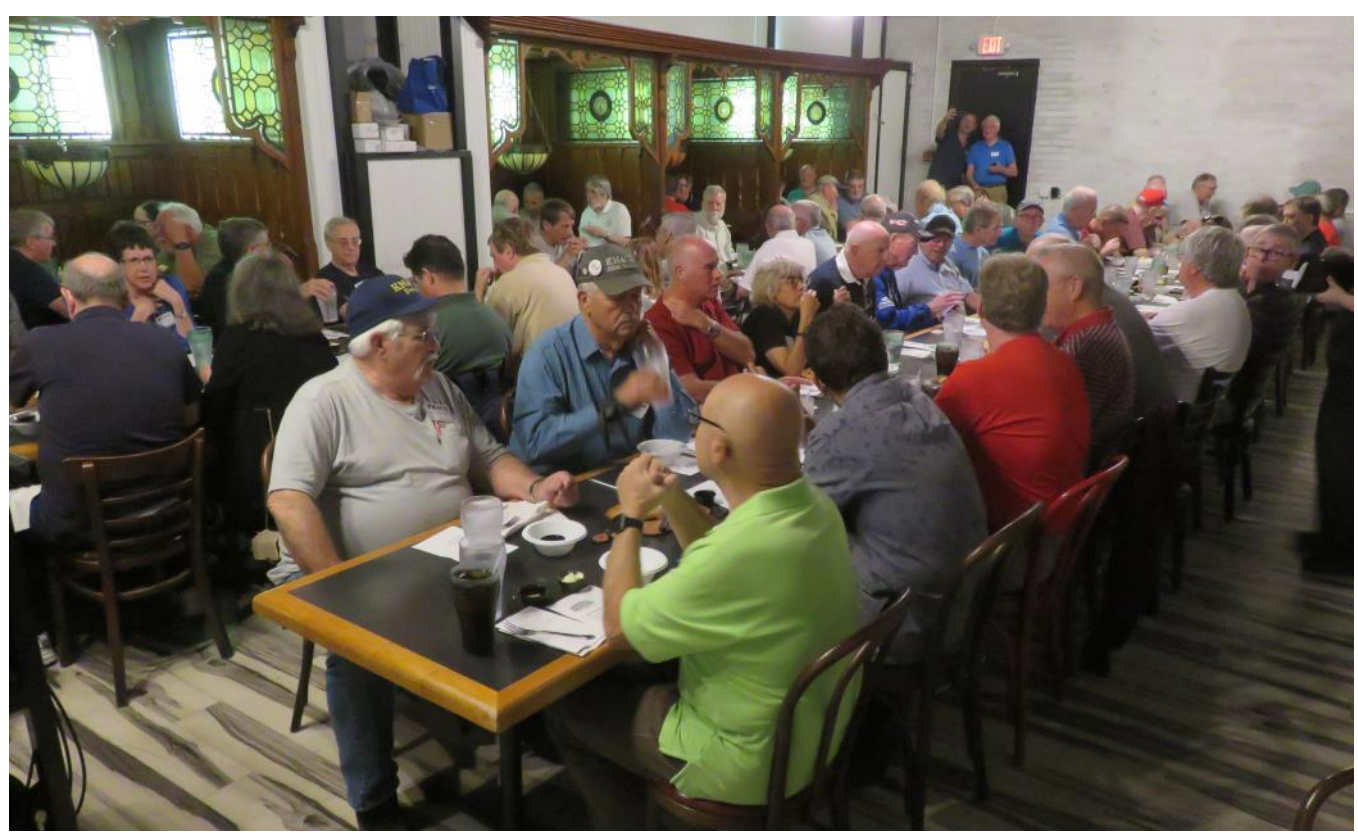

**Thursday dinner**

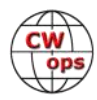

# **Under the Volcano**

# **A DXpedition to Montserrat**

### **[Thaire Bryant, W2APF](mailto:campcomfort441@gmail.com)**

<span id="page-13-0"></span>For February of 2020 my wife and I had escaped the ice and snow of northern New Hampshire and rented a house in Fuertaventura, the Canary Island closest to Africa. I brought my trusty KX3, KXPA100, a Delta Loop and an 88' doublet and was ready to spend a month working the world as EA8/W2APF! The weather was a lot better than New Hampshire's; I was interesting DX and the local restaurants were great. The only big negative was the seasonal "la calima" or sandstorm that carried red sand from the Sahara across the Canaries. During these storms visibility was down to 10' and everyone stayed in their houses.

Near the end of the month our son-in-law, an infectious disease physician at Massachusetts General Hospital, began to sound the alarm about this new thing called Covid. He advised getting home as fast as possible. That warning was prescient as Las Palmas shut down a hotel and quarantined 1000 guests for this new disease brought to the Canary Islands by some visiting Northern Italians.

Our plans had called for a three day stop in Madrid on the way home to visit the great museums. Instead, we hid in our hotel room and ordered room service until we could get to a plane home.

Arriving in New Hampshire we went directly into quarantine and luckily had not contracted anything nor brought anything home with us.

Fast forward through two years of masking, vaccinations, boosters and a lot more radio time than even I had dreamt possible, and we were both looking for a change of scenery. We also wanted to get away from Winter in New Hampshire. Debbie had a new knee, and I had a new carbon fiber and titanium leg (thanks to an accidental fall while dismantling a tower) so neither of us was interested in skiing or any other winter activity. The question was where to go safely with Covid still an issue. In August

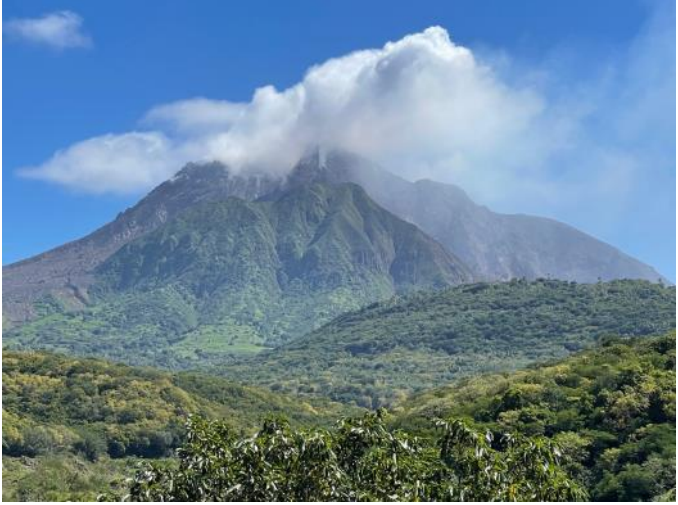

**Scenic Montserrat**

we settled upon the Island of Montserrat, VP2M. We had been there in 1995 just a few months prior to the Volcano starting to act up and had loved the island for its beauty and very friendly local population. They had locked down very successfully, had begun a successful masking protocol and had reasonable success with vaccinations. Through February of 2022 they had had only two deaths due to Covid, only 164 cases in total. We were safer there than in New Hampshire! As of the 19<sup>th</sup> of February, 2022, the day we returned home, they had zero active cases of Covid on the island!

We found a house that looked to be both comfortable and very radio friendly on a promontory

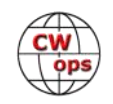

called Garibaldi Hill. It had a clear takeoff in all directions and space for antennas. The big problem was that the island was still closed to visitors. We quickly found a work around! Montserrat had a "Remote Worker Program". They were admitting folks who could come for longer periods and work remotely. The island has great internet, much better than New Hampshire's rural areas and the program enabled the island to replace some of the income lost by the tourist trade. It entailed us getting an interview and background check by our local Sheriff, providing proof of income, health insurance, vaccination, a place to live and a job description. I explained that I was planning on doing research into worldwide HF radio propagation using simple wire antennas. I applied for and received the callsign VP2MDX and the Remote Worker Stamp.

We had our permit to travel, our airline tickets and a house to rent. My next job was to settle on equipment and antennas. I have traveled the world for years pre-Covid with my KX3 and had just received the 12-year-old wonder back from Elecraft after a tune up. My KXPA100 amp had always worked well and with a PX3, a Begali Adventurer Paddle and a power supply I was ready to go, all I needed was to settle on antennas. I had read a lot about Hexbeam antennas and saw a lot of pluses over the 88' doublet I usually traveled with. The big problem was weight and set up. I even planned a lunch with Mike Traffie, one of the early pioneers with Hexbeam antennas. Mike assured me that the design would meet my needs but sadly he had no parts left to construct one. I checked out others on both sides of the Atlantic and found that they were either too heavy, too expensive or unobtainable in time for our trip.

In researching Hexbeams I came across a YouTube video of Jason, KC5HWB, putting up a Hexbeam made by BuddiPole. It was easy to assemble, weighed less than 7 pounds and paired very well with a Mastwerks mast and tripod. It all fit nicely in a snowboard carrier made by Sport-

Tube and made the airline weigh-in at under 50 lbs. including 75' of coax and a 12-meter Spiderbeam mast (a collapsible mast) for my 88' doublet to use for 30, 40 and 80! The only problem was that they were not yet available for sale. I have known Budd Drummond for many years both though BuddiPole and his many DXpeditions to the Caribbean. I found out that the company was now being managed by his son Chris. I took a chance, emailed Chris and explained my plans for a trip to Montserrat. I asked if there was any chance in getting one of **Travel kit**

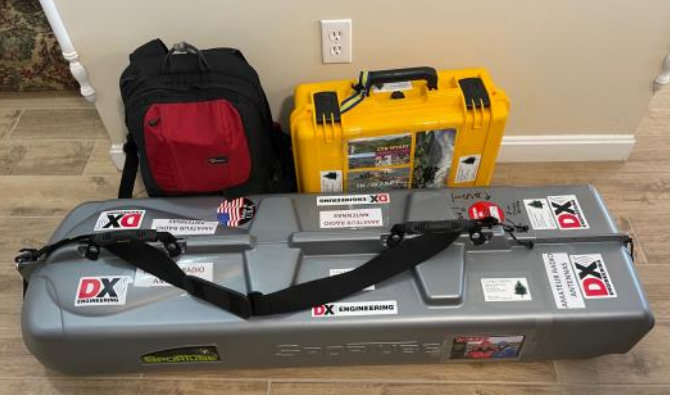

his Hexbeams in time for the trip and he graciously let me order one along with the Mastwerks mast and tripod. SportTube supplied the case and it all arrived about three weeks before our departure. I had wanted to do a dry run of the assembly process but the weather in New Hampshire refused to cooperate.

My entire Elecraft station travels in a Pelican case that I take as carryon. The SportTube held the antennas and was checked with the airline. I also brought my KX2 for radio on the beach with a new AX-2 17-meter whip. Even though we had 8 cancelled flights in 8 hours we managed to get to Antigua an hour early with all our luggage and equipment. The 15-minute flight to Montserrat was in a 6-passenger plane and the only way to enter with Covid restrictions. A taxi brought us to

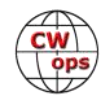

our house, our host did grocery shopping, and we went into quarantine for 5 days.

We arrived on Saturday evening and by early afternoon on Sunday the antennas were up, and an

operating position was established on the deck overlooking the pool, lush green vegetation and the blue waters of the Caribbean. Nevis and Redonda were just 30-40 miles away. On a few days pods of humpback whales swam past the island. We could hear the surf at Isles Bay beach just 400 yards below the house. It was the perfect Covid and winter get-a-way. The island was so safe that we left the station set up all month, protected from the rain and looking out at the rainbows we saw nearly every day. By 4:00 PM local (2000 UTC) I was ready to check into the Collins Collectors net and got to chat with old friends, Michael, W0JAM, and David, K2DP. I am a regular net control on this net from New Hampshire using my Elecraft K4D, KPA1500 and M2 log periodic at 60'. The reports I got showed that I was just as strong with 100 watts and the Hexbeam. So good, in fact, that I operated as net control on two other Sundays.

That first QSO led to over 1300 more. About 500 on CW and over 800 on SSB.

I had not expected that Montserrat would be as sought after as it was. There are restively few local amateurs active on HF and with Covid not many other operators had visited. I enjoy CW and at home operate CW about half the time.

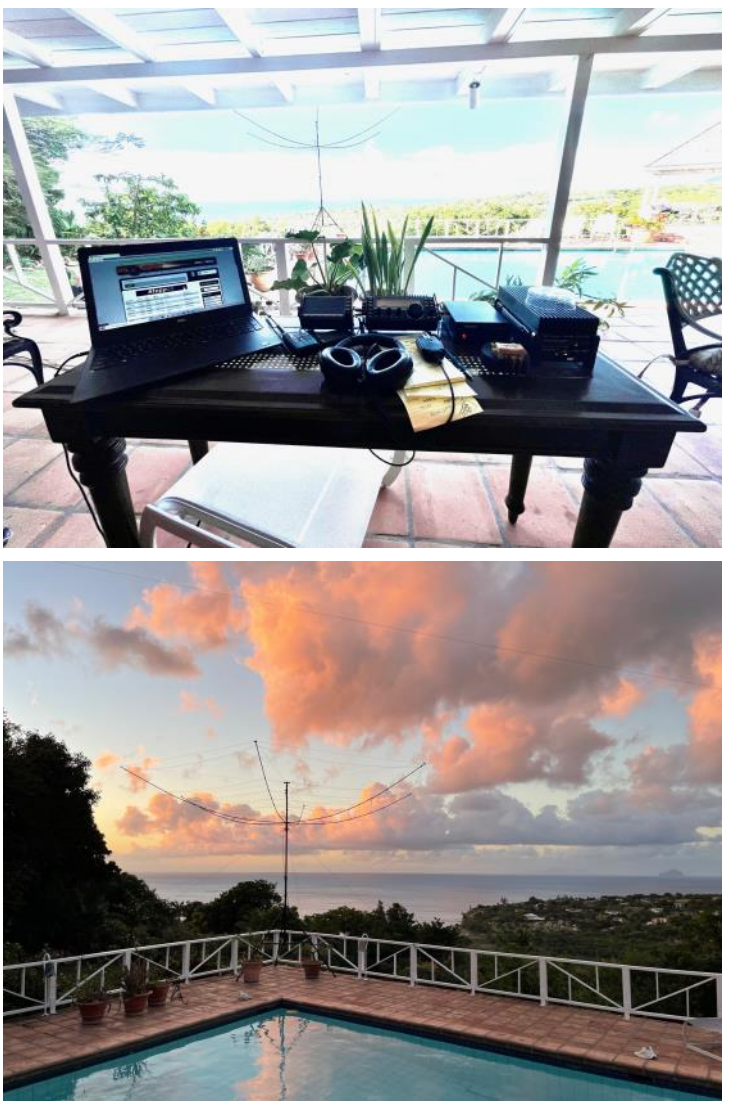

**Top: poolside operating position. Bottom: not a bad view.**

On Montserrat every time I went on CW I got spotted immediately by W3LPL's skimmers and would be deluged with calls. I tried working split and it helped some, but my logging skills and lack of computer rig control made it very difficult.

Next year I will be ready with a new logging program, computer control of the rig

and with a lot more CWTs under my belt I hope to better handle the pileups.

In all, I worked every state but Hawaii, 6 of 7 continents, 66 DX entities and had the thrill of giving an ATNO to a lot of folks. The propagation gods smiled and 10, 12, 15 and 17 were great. Best DX was VK9 on 40 m CW and TZ4 on 10 m CW. I got Jacky, ZL3CW on 10 m CW and SSB as well as

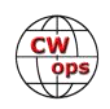

Roger, ZL1XR on 15 m. *(Continued from previous page)*

The BuddiPole Hexbeam and the Elecraft KX3 station made an awesome combination. I almost forgot to mention one of the great touches on the MastWerks mast and tripod. The tripod has a hand crank rotator like the window cranks we used to have in cars. How many of us are blessed with an XYL who

not only appreciates the hobby but will run out to the pool deck and crank the Hexbeam orientation from the EU to the US as propagation changes? Or bring out a cold Carib for the parched operator running a pileup!

It wasn't only ham radio. We got to explore the island, hike (with permission and a police escort) into the volcano exclusion zone and see the devastation in Plymouth that was in 1995 the prettiest capitol city in the Caribbean. We peeked at the ruined hulk of Air Studios. It was built by Sir George Martin, the Beatles manager, in 1979 as a state-of-the-art recording studio. From then until it was destroyed by Hurricane Hugo in 1989 it hosted, among others, Paul McCartney, Elton John, Sting, Jimmy Buffet, Dire Straits, Culture Club, Duran Duran and the Rolling Stones. Sir George's house is now a restaurant, Olveston House located on Penny Lane!

We met a lot of the local expats who spend the winter there away from the US, Canada and the UK. We found a wonderful house for next winter and we found a new winter home for years to come. I joined the Montserrat Amateur Radio Society and made a lot of new friends. DXing

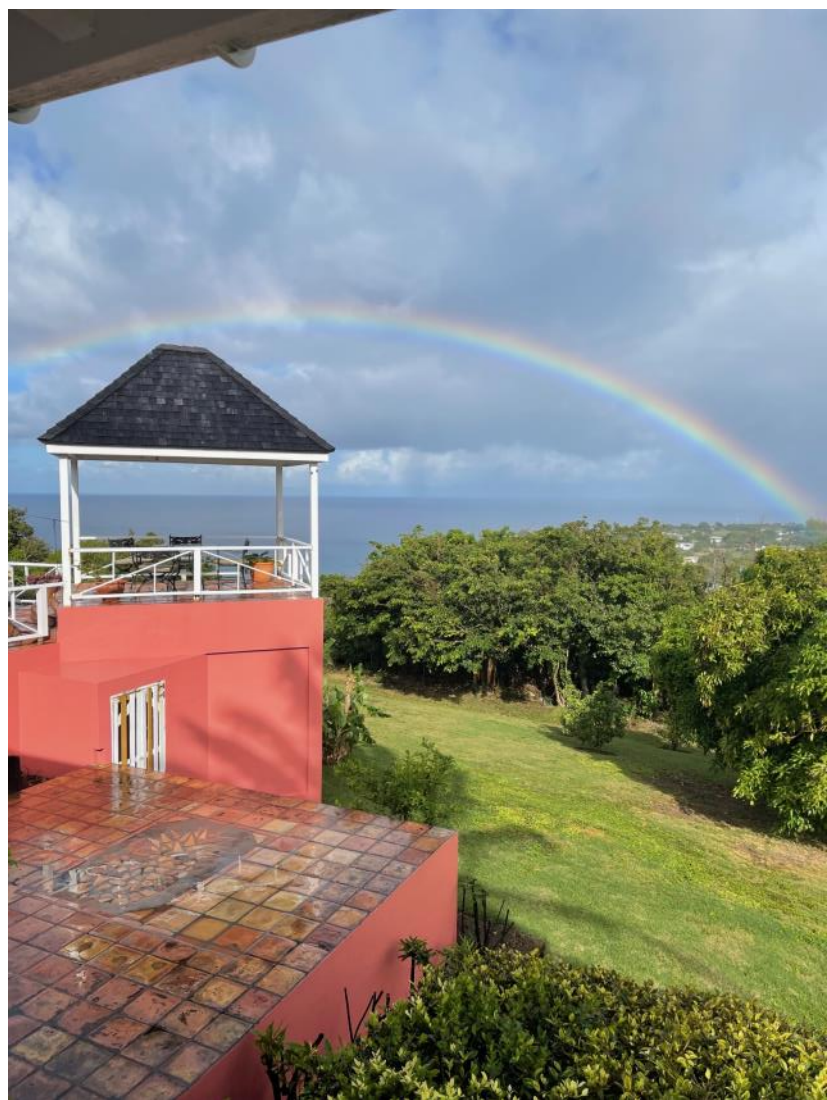

under the volcano was one of our most enjoyable vacations. I'll be listening for you next year in Montserrat.

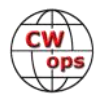

# <span id="page-17-0"></span>**A DXer Can Never Have Too Many Receivers**

# **[Victor Rosenthal, 4X6GP](mailto:%3ck2vco.vic@gmail.com%3e)**

No, I am not becoming a hoarder of ham gear, like an old friend who kept every radio he had ever owned (and they were many) in a 60-odd year ham career. But I do think that the optimum number of receivers to deploy when DXing is greater than one. Three, in fact.

I live in a small apartment and don't have a lot of room in my shack, so when I recently acquired a new Kenwood TS890s, I planned to sell my old rig, an Elecraft K3. I didn't think it would be easy – I go a long way back with that K3; it was one of the first produced (serial no. 00007), and it was loaded with four filters in each of the two receivers, and upgraded with K3S synthesizers and other improvements. But I thought I could get used to the single-receiver TS890s. How hard would it be to go back to swapping VFOs to break split pileups? No big deal.

But after using the TS890s for a while, I began to miss another feature of the K3 more and more: the ability to use its two receivers for true diversity reception, with two antennas. Many people think that diversity requires a lot of real estate, so antennas can be separated by several wavelengths. But that isn't true: you can get a great improvement in intelligibility of CW signals simply by using *polarization diversity*, in which one antenna is horizontal and the other vertical.

I am perfectly equipped for this, with a multiband rotatable dipole and a one-meter amplified loop antenna (a "Pixel Loop" now manufactured and sold by DX Engineering). The loop is vertical-

ly polarized and about 10 m from the dipole and about 4.5 m lower in height. Both of these antennas are on my small roof area, with the dipole about 35 m above ground. The loop is turned off and disconnected during transmission (it's "keyed" along with my amplifier), something that is essential to protect it and the receiver it is connected to.

When diversity is activated, each antenna-receiver combination is fed to one of the operator's ears. The brain, even an old one like mine, then does some magic depending on the phase relationship of the signals, that makes it seem as though signals appear in different spatial locations. That

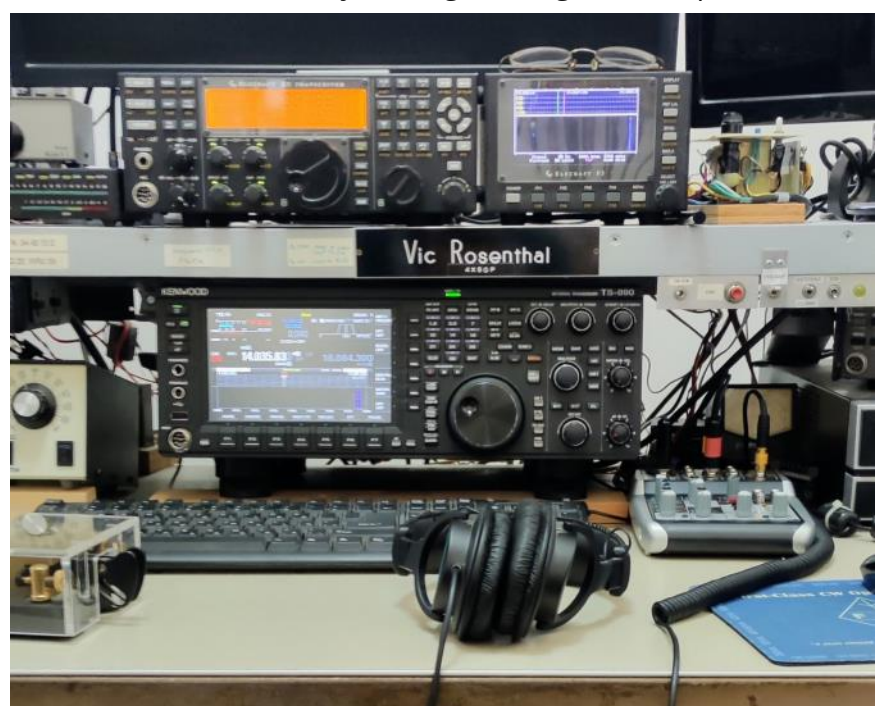

**My operating position, with the mixer conveniently located at the right.** 

already helps pick out signals in QRM and noise. There is a "presence" that improves copy. In addition, if there is QSB, one antenna is often at a peak when the other is in a trough.

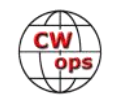

<span id="page-18-0"></span>When I only had the K3 I used diversity almost all the time; the only time I didn't was in a split pileup, when I was using one receiver to listen to the DX station, and the other to scan the pileup in order to find the best spot to drop my call. In some cases when a DX station was difficult to hear, I actually switched back and forth between diversity and pileup mode! That was slow and inconvenient with the K3.

But though I realized that there was no way I could give up diversity, I also didn't want to give up my TS890s, which has other sterling qualities. Thinking about it, I realized that there was an opti-

mal way to use the two radios, to get *both* diversity and split pileup handling.

The TS890s has an antenna pass-through output, which I connected to the RX antenna input of the K3 main receiver. I then fed the output of the Pixel Loop to the K3 subreceiver (and also to the RX antenna input of the TS890s for flexibility). But how to combine the outputs? The answer is an audio mixer. The one I got is a Behringer XENYX Q502USB, costing about \$60 from Amazon (and they gave me free shipping to Israel!). It has 5 inputs and two analog output channels, plus a USB output, which I didn't need. It is built in a metal case and has all its I/O connectors mounted to it, which is critical for RFproofing. I connected the line output of the TS890s to the microphone channel input of the mixer, and the two stereo outputs of the K3 to a stereo input channel of the mixer.

So how does it work? For normal operating, I use the TS890s receiver. If the K3 is turned on, I just turn down its pot on the mixer. Now suppose someone is calling CQ from Bouvet Island, with a barely hearable signal. I open the mixer pot for

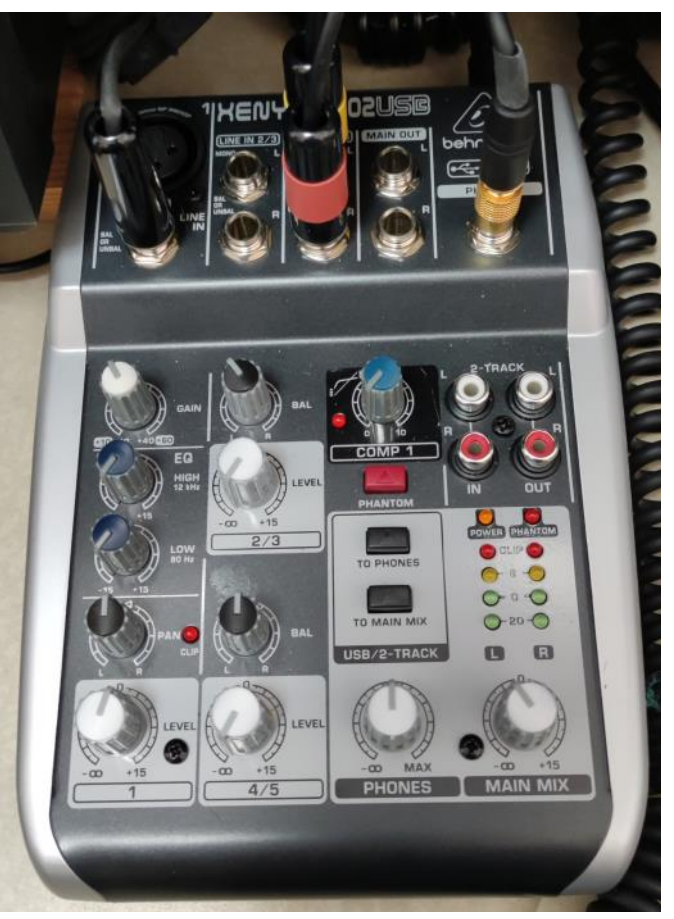

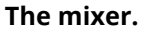

the K3 and tune it to the DX station. I turn the "Pan" pot on the mixer to move the TS890s audio all the way to the right, and tune it to the pileup. At this point I am hearing the Bouvet station in stereo diversity in both ears, and the guys working him in my right ear only. If you haven't tried this, you would be surprised at how the DX station seems to stand out over the pileup.

There's no need at this point to do anything except tune the pileup until I find the guy the DX is working, determine how he is moving, and place my call at the right frequency and time. With full QSK, it's too easy. Yes, you can do this with only two receivers, but then you don't also have diversity.

There are some technical issues that have to be solved. One is to mute the second receiver when you transmit. In the case of the K3, this requires using the PTT. I connect the amplifier key output

*([Continued on page 26\)](#page-25-0)*

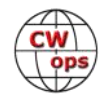

# **Liechtenstein HB0 for CQ-WW-160M-CW**

### **[Dietmar Kasper, DL3DXX](mailto:dl3dxx@gmx.de)**

<span id="page-19-0"></span>Around new year my good old friend Rene, DL2JRM asked me if I would like to join him on a trip to Liechtenstein for CQ-WW-160m-CW he had decided to go for together with Chris DL1MGB. I actually had planned to go into Kosovo again for the contest, but the Covid situation had destroyed all my plans.

The trip to Liechtenstein by private car would be possible instead. Passing the borders to Austria and Switzerland by car was allowed also under Covid restrictions. The way back to Germany, we

are requested to fill out an online re-entry document. That's all.

Rene told me, he had found a small chalet operated by a hiking society. It is a small wooden shed in the lower mountains at 650 m above sea level, not far from Schellenberg in the most northern tip of Liechtenstein.

The principality of Liechtenstein is the six smallest country on earth, laying between Austria and Switzerland. Most of the country is situated in the Rhine river valley, surrounded by high mountains up to over 3000 meters to Austria to the east and to Switzerland to the West. It only has a size of 160 km² that is not even the size of Staten Island, just to give you an idea. About 38 thousand inhabitants live there. Liechtenstein is known as a famous trading center.

The AFVL (Amateurfunk Verein Liechtenstein) was founded in 1986, is a member of the IARU and has about two dozen members. Beside the official club station of the AFVL HB0A there exist some other smaller clubs like HB0DX. Our team activated

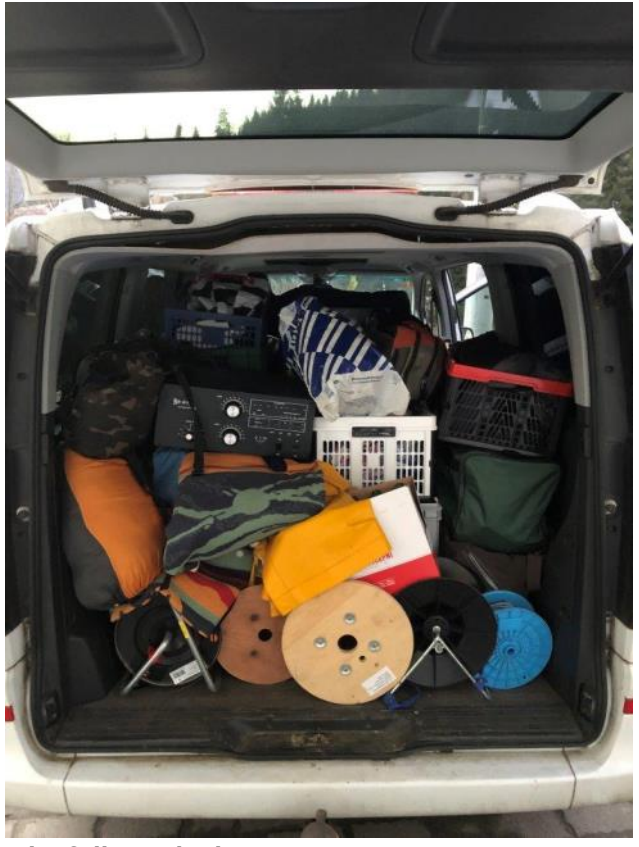

**The fully-packed van.**

Liechtenstein also in CQ-WW-160M-Phone as HB0DX, but this is already another story.

Although it is easy to operate from Liechtenstein using the reciprocal CEPT regulations, it is hard to find a good location with open space to US and Asia. Such a location, with open space about 300 degrees around, Rene had found by mistake on one of his former trips.

The hut is packed at a small hill about 30 m higher, blocking the direction to the North but with open space to all other directions in the near neighborhood. The 2000 m hills are far away enough not to harm too much.

Rene is known for activating European countries at low scale level with 100 watts and a simple

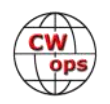

wire antenna like Z3, Z6, ER, OZ just to name a few. I responded, "Yes, I am interested" – but if I join for the CQWW-160 then we go "big style" using amplifiers, big antenna and beverages for receiving.

This way I became responsible for the equipment. I haven't visited the location myself before, just saw some pictures and Google Maps. We discussed the situation and decided to carry 2 Elecraft K3 and two ACOM amplifiers (one for run and the second for provision), installing the 27 meter- high Titanex Vertical with base tuning set owned by the "Lagunaria DX Group" (just remember TX5K, ZL8X, VK9s... etc.).

The location would allow us to run a 100 m short beverage to Asia and another one to Central and North America at about 290 degrees. Not knowing the exact conditions, we would take a lot of coaxial cable to be on the safe side.

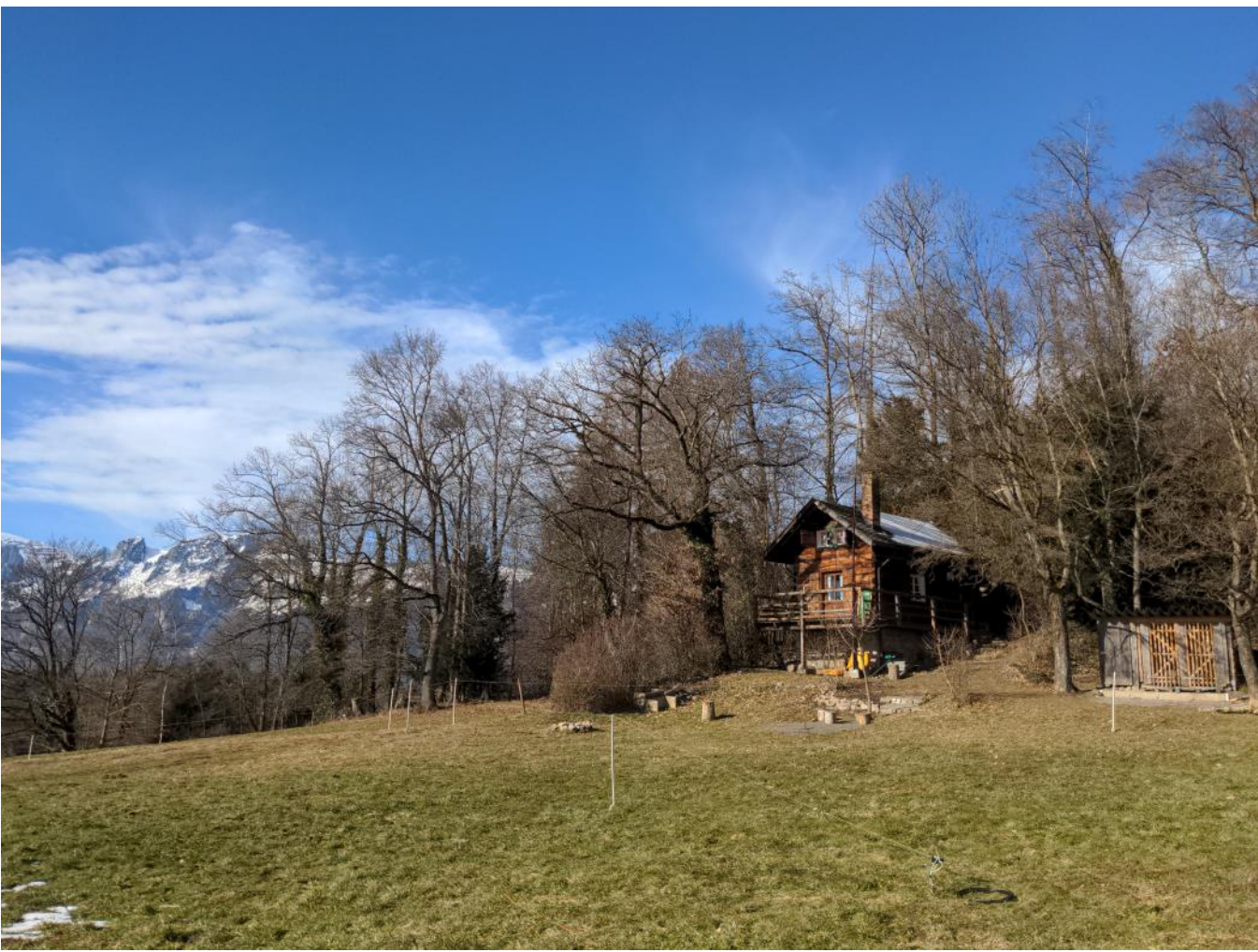

**The hut with the NA beverage in front.**

On Wednesday afternoon the week before CQ-W-160M Rene and I met at the radio station DF0SAX near Dresden, one of our equipment depots. We packed Rene's van, a Mercedes-Benz Vito with all the stuff. We needed not only equipment but all the food and drinks for the time staying there. The hut provided us stable electricity (3 phases!) and cold water from the tap.

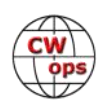

However, all the food and drinks had to be carried ourselves. There is no store around, the next guesthouse is the "Weinlaube" about 1 kilometer away, a 5-star-Gourmet restaurant, out of our personal budget and last not least we did not wear the right dressing for it. No entry for strangers in camping clothes.

We decided to stay the night at DF0SAX. The clubhouse has beside the radio room and the repair shop two sleeping rooms with 8 permanent beds, bathroom with shower and a kitchen with fridge and microwave. It is very comfortable to stay overnight.

At 4 clock the alarm rang and we had to start our first leg to Helmut DK6WL in Tuerkheim, South Bavaria to pick up Chris DL1MGB. We arrived there around noon for a short coffee break and continued our trip to Lindau/ Bodensee to pick up the keys for the chalet.

Having the keys in hand, we continued to the final destination, crossing the borders to Austria and Switzerland without any problem. Nobody wanted to see passport and not even the vaccination documents!

At around 2 pm, we arrived at the place. It was impossible to drive directly to the chalet. The last hundred meters were only reachable by hiking trails, not difficult but too muddy ground for a full packed car.

After we had stored our staff in the house and brought back the car to the close village parking area, there was still enough time to erect the vertical for the chance to become QRV the first night. Chris and I had assembled the Titanex vertical so many times in exotic locations. That's why the job was done fast, and the antenna went up before sunset. It was even possible to build the beverage to Japan. Then it was dark. The US beverage had to wait until the next day.

Going with the CEPT license would mean to use **The complete station.**

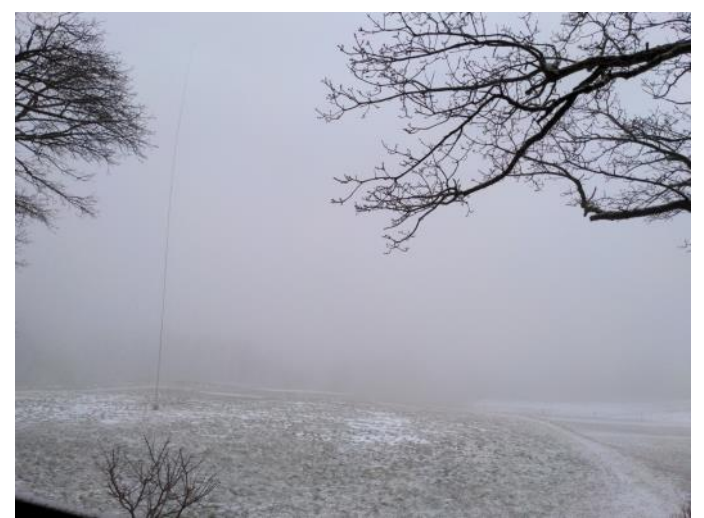

**The V160 Titanex vertical at foggy cold WX.**

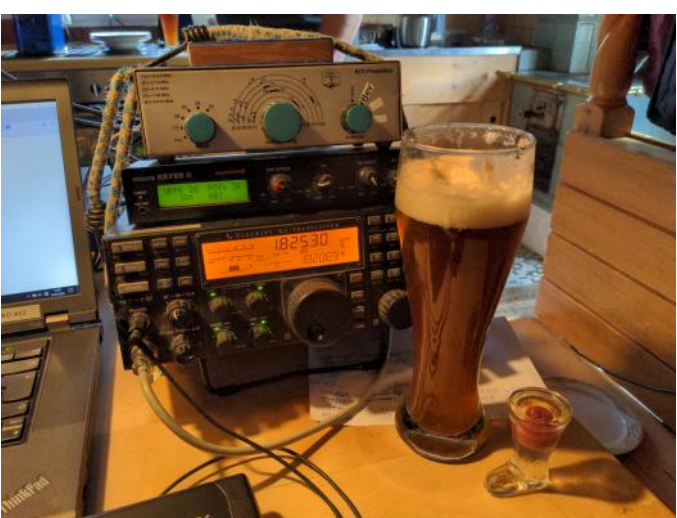

**Bavarian style contesting – a beer a liquor (with cherry) and a radio station.**

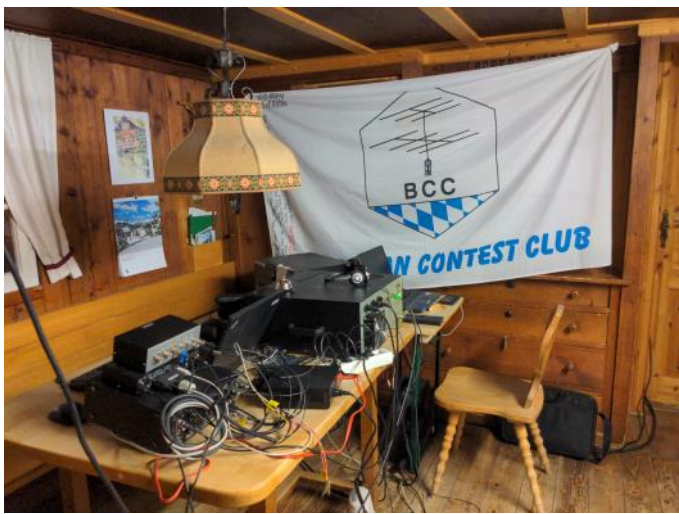

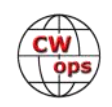

a pretty long call. We had to decide to cut the contest into 3 pieces using our own calls for every session as Single-Operatores or – better – just going by one call for all of us as Multi-Operator.

I won the shootout for the call selection. It was decided to run the contest under HB0/DL3DXX. Maybe it helped that I just celebrate 30 years anniversary of my first own DXpedition to Liechtenstein as HB0/Y33VL in 1992. The disadvantage of the win was that I should not operate myself before the contest to "keep the call fresh." No problem with that. I was busy to fine tune the vertical and to put up the US beverage on Friday while my partners already run pileup with some fast installed simple wire antennas.

As you know, 160 m contest starts at 22 UTC. I as call sign owner got the first shift to start the contest. I had given already a few CQs to get recognized by the reverse beacon network and greeted a few friends to keep a good frequency. It runs well and so the contest started with DL0LA in the log after 7 seconds. A lot of folks had arrived and a big pileup started. I tried to work as fast as possible. After a while it became more difficult because big power houses attacked my frequency from the left and from the right.

After the first hour, 178 QSOs were in our log. It could have been more, but I strictly followed the contest rules to give my own call at least after ever 3rd QSO. It was time-consuming with a 10 letter call. Braco E7DX later told me, he reached over 250 QSOs first hour but it's more simple with a 4 letter call and a 'E' (just a dit) in the beginning. I wonder if stations who do not give their own call regularly will get disqualified? At least, such behavior is unsportsmanlike.

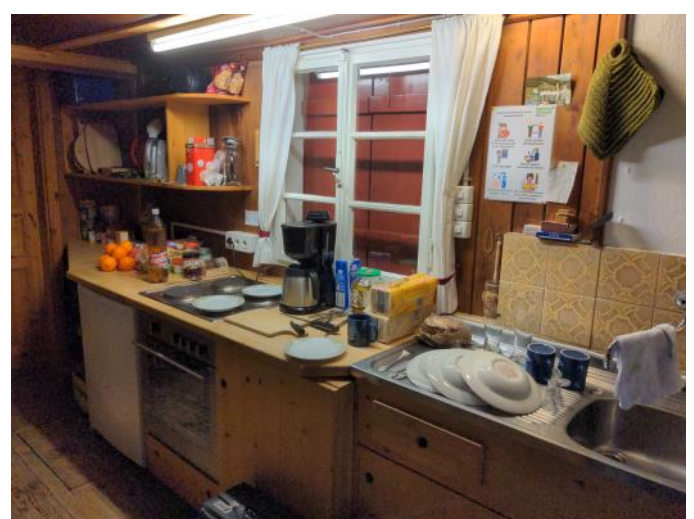

**The kitchen**

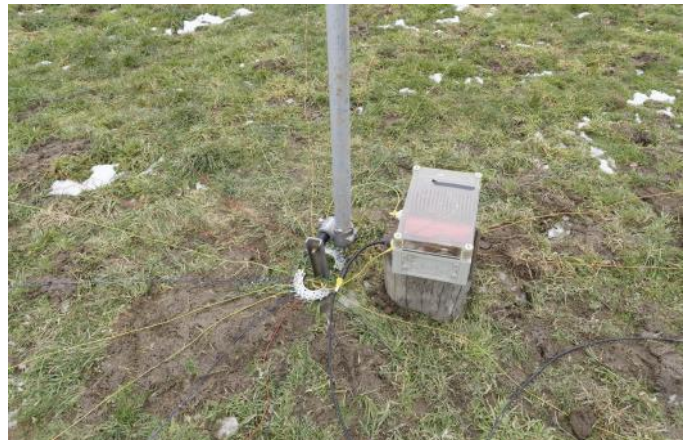

**Vertical with tuning unit and about 24 radials.** 

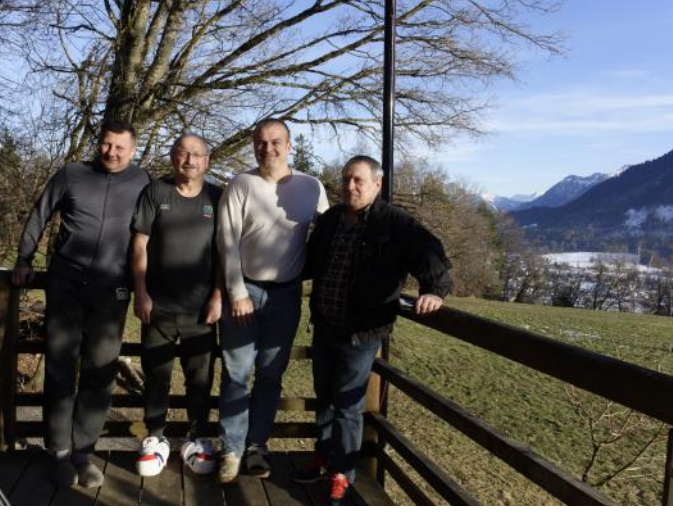

**l.to.r. Rene DL2JRM, Dietmar DL3DXX, Chris DL1MGB and visitor Markus HB0HF.**

The hut has only one small common room, so there is not much you can do. Rene and Chris watched my operation and celebrated with beer and liquor. After a while, they QSY'd to the small

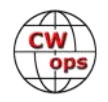

sleeping room in the attic.

The second hour resulted in 168 QSO and the 3rd in 135. Still no USA but a few UA9, CT3 and EX8. The first US station in the log was KA1IS. K1LZ was louder and called first but had trouble hearing us, so the weaker KA1IS made it in the log first at 01:11 followed by K1LZ, K5ZD at 01:37 and K1ZZ 01:56. The QSO rate soon decreased. Most Europeans went to bed. Conditions to North America were far from excellent however, from time to time we were able to log some stations from US east coast up to W8 and W9.

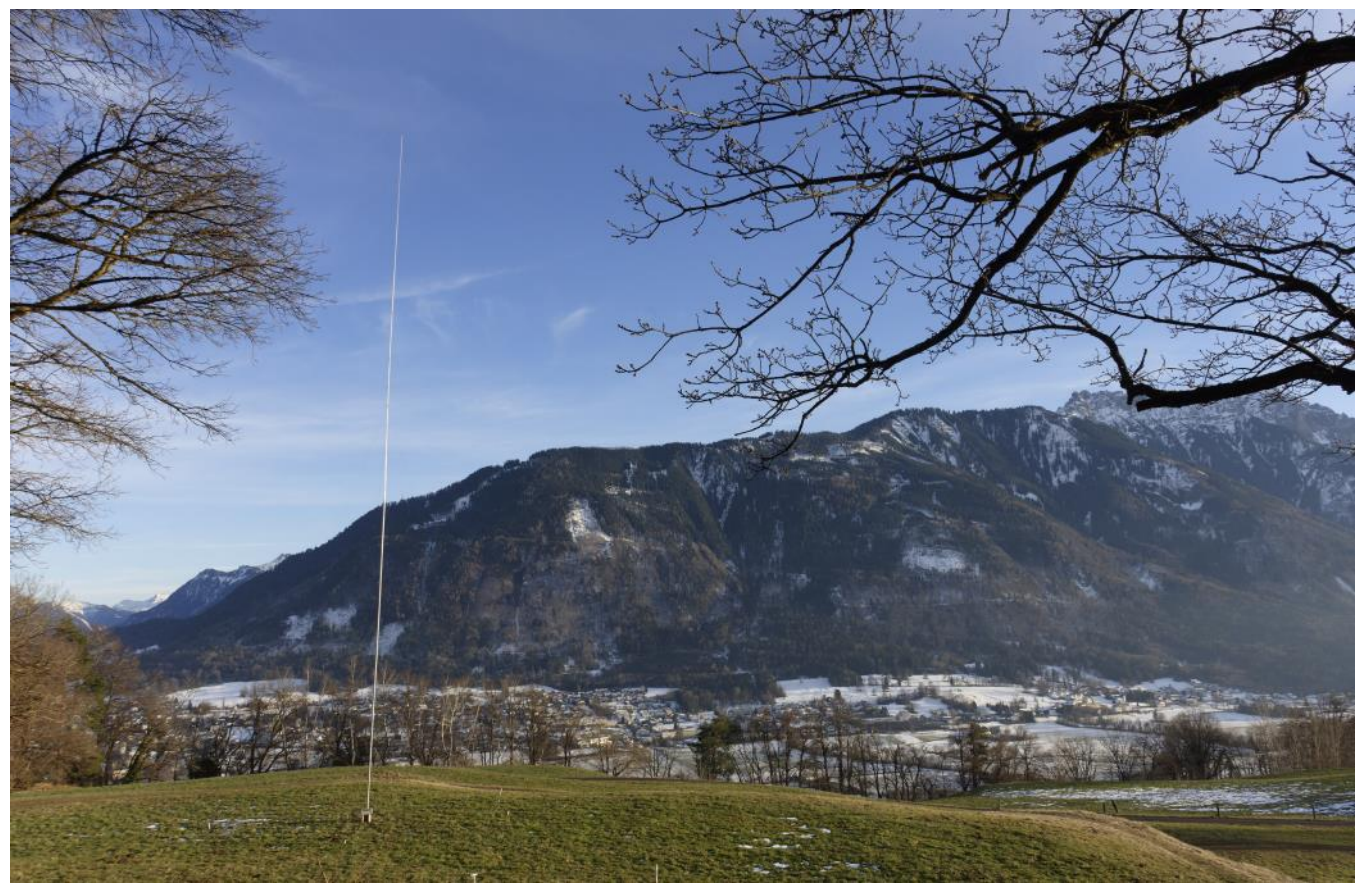

**The view to Austria.**

Some fine Caribbean multipliers were logged like NP2X, P40AA, ZF5T, PJ2T, V31XX, PJ4DX. I thought someone would come to take over the shift, but both boys slept deep and long. At 07:00 UT they are finally awake. We have over 900 QSOs in the log. Last DX first morning was NG2J from Georgia at 06:52.

Chris DL1MGB took over the station to continue. His goal was reaching 1000 QSOs. At 09:15 he stops with 1025 QSOs in the log. Now the band is totally dead.

We start again at 13:00z. Even the sun is still high in the sky, we are able to log stations and work the first DX with RX9WN at 13:56. Boy, its middle of the day !

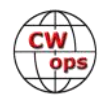

At 14:45 an early multiplier can get logged with OH0Z from Aland Islands and at 15:30 Ivo HB0CC calls us for the HB0 multiplier. Ivo will visit us on Sunday to have a look at our station and to personally hands out his QSL card.

17:00 we are at 1200 QSOs. In the meantime new multipliers TA2 and SV9 have been logged.

The first Japanese station shows up at 18:54 with JH4UYB, who else ...

At 19:27 the operator falls almost out of his chair when VK3IO calls, followed by VK3HJ three minutes later. Around 20:00 we log JR4OZR and at 21:30 BA8BA, JA3YBK and JH1RES, followed by JA2IVK, JF1EGO, JA5AUC, JH4IFF. Both beverages work fine, although only about 100 meters long. You may ask – why no longer ? We are at a plateau where the beverages must stop at a steep slope. There is simply no more space.

Not too many Japanese however, for the logged ones we could be a new country, perhaps. Just after the end of the Japaneses, we put K3ZM and VY2ZM at 22:40 in our log. We need some more US states and Caribbean countries and hope the band might be open to the west during the night. Unfortunately it is not and so only a few more North Americans make it into our log, inclusive FM5BH for a new multiplier.

We are a bit disappointed, but this is 160 m! You can't trust top band propagation.

In the morning at 9:00 time to stop with over 1700 QSO in the log but not too many North Americans. We feel the difference as simple Field day style compared to the European top stations.

It is Sunday, the weather is nice, sunshine and warm after a freezing night. A lot of hikers and jogger are around. About 200 meters to the East there is already Austria and another CQ-Zone 15 – we are in 14. Time for a nap.

At 13:30 we start slowly into our last evening part. The sun is still above the horizon. It is slowly getting dark when ZM4T is spotted. Chris jumps to his frequency and YES we can hear him. He calls and YES he comes back to us. We are almost at the right time of the evening gray line. To work both ZL and VK in a CQ-160m contest, we did not expect!

We log some more good stuff like JT1CO, IH9YMC, Z61DX, some more JAs and two HLs , HZ7C and 9K2MU and at 22:00 UT the contest ends after 1865 QSOs 75 countries and 29 states/provinces resulting in 1.075 million points. We are slightly above the current HB0 Multi-Operator record of HB0/T94DX from 2006, but expect to stay behind after the log checking.

Yes, it was worth going there. We'll be back for sure, already thinking about going there again next year for the HB0 CW record, with perhaps better propagation to US.

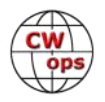

#### <span id="page-25-0"></span>*("***A DXer Can Never Have Too Many Receivers"***, [Continued from page 19\)](#page-18-0)*

of the TS890s, through protective diodes, to my amplifier, to the K3, and to the Pixel Loop disconnect circuit. It "keys" all of these quickly enough to work smoothly in full QSK mode. Of course you need to make sure the current demands of these circuits can be handled by the keying transistor or relay in the transmitting radio.

Another issue is RF. The power cable for the mixer and all the input lines are wound around 31 mix ferrite toroids or beads. Multiple turns are required. I almost went nuts before I discovered that this treatment was required also on the long coiled cord on my headphones! Especially if you have a high-power amplifier, don't try this with a poorly-designed mixer or one that isn't built into a metal case.

So that's it. Now I'm ready. All I need is some super-rare DX.

# **My Road to Remote Contesting**

# **[Fred Hoffert, NA2U](mailto:cwman1@aol.com)**

In January of 2016 I was presented with an interesting opportunity. Lee, KY7M, asked if I'd like to join him in a remote multi-single effort in CQ160 CW from his QTH. We would operate the site at

what is now NA7TB in Safford, AZ. Operating this contest remotely was already special enough for me, but the icing on the cake was the opportunity to use the 160m 8-circle transmit/receive vertical array. Unbelievable. Working back-to-back South African stations on 160m from Arizona? Fuhgeddaboudit!

Following that contest I started accumulating the necessary hardware for remoting, including a K3/Mini and a Remoterig RRC-1258MkII control "black box". This totally changed my operating. I eventually put up Invvees for 10/15/20/40m at my place but I hardly use them. Since those early days I have also remoted via PJ2T. And, in one 160m contest I remoted KY7M's station while he was remoting NA7TB!

I began operating the ARRL DX CW at KH6ZM's in

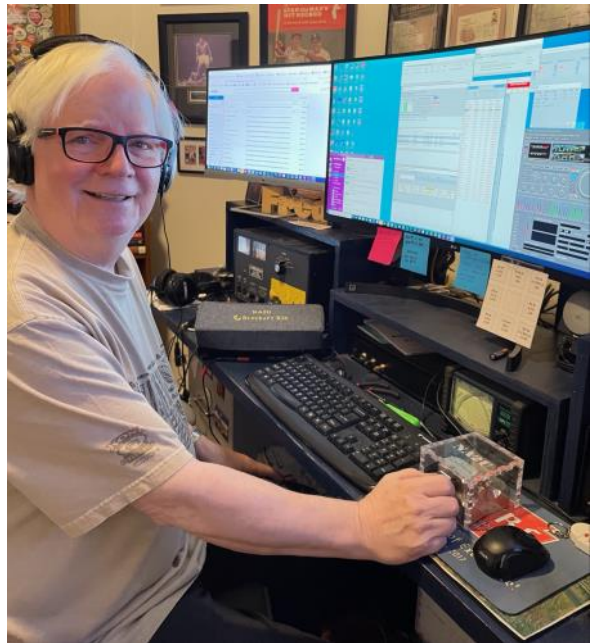

*(Continued on next page)*

2016. When the COVID pandemic began in early 2020 I was already thinking about what I would do in the 2021 contest. I approached Max, KH6ZM, with the idea of setting up his station for remoting from my Phoenix QTH. It was completely new for him. So we got him a remote "black box" and we were on our way.

I am not a technical guy. But, between Max's skills set and the help of others who are remoteoperating savvy, particularly Gerry, W1VE, we were able to get most aspects of the station on his computer desktop. Then we used Anydesk desktop-sharing so that I could make adjustments to, and monitor, the Expert amp and the antenna switch, including the SteppIR controller. If Max can put it on his desktop I can control it.

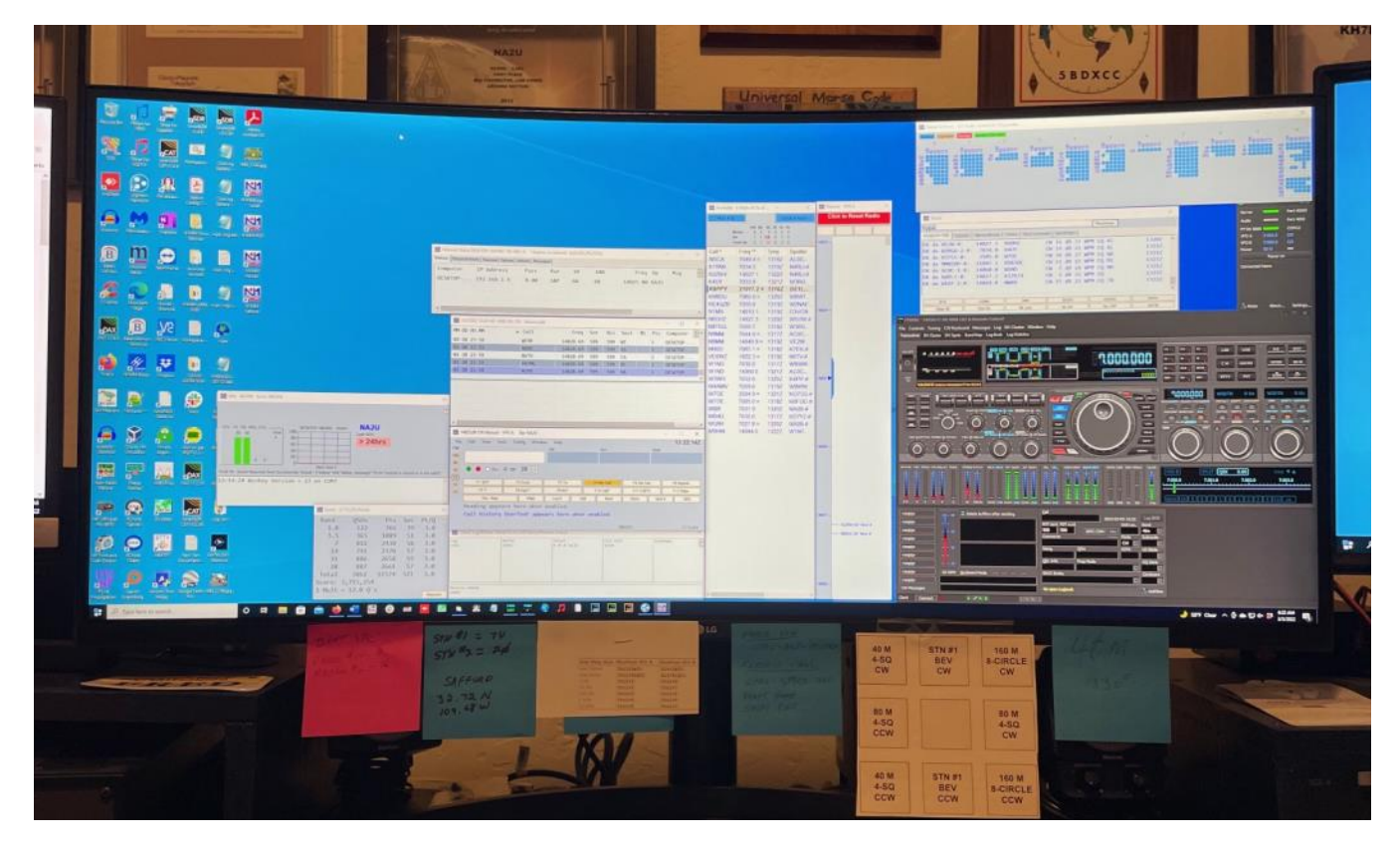

Max does not have a K3. He has an FTDX5000. So, I don't use the Mini with him. I use a free program from **DF3CB called FDTXRC**. It puts a graphic of the FTDX5000 front panel on my computer desktop and the controls are all there. I think it's a bit awkward but it is very good for running. I don't search and pounce very much when I'm the DX. I have not yet mastered the VFO but each time I use it I improve.

Probably the biggest issues I have when using remote for contesting are internet-related. The faster the bandwidth the better. A poor internet connection can really mess with keying, sometimes to the point of unintelligibility. This is not always apparent to the operator. Sometimes callers will comment about bad keying. Some audio drops are obvious. During the first hour of the ARRL CW contest the rapid fire audio pops started to make me think it just wasn't going to work out this time. Fortunately, the connection returned to normal. We solved a similar issue at NA7TB by running N1MM at the remote site so code is generated by the remote-site computer

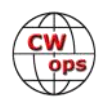

<span id="page-27-0"></span>rather than the control-site computer. We have not yet determined the root cause of the KH7M problem. My code is going through the internet and then being transmitted.

Some audio drops turn out to be internet connection drops. The audio dies then the Anydesk display closes. This type of dropped connection can lead to closing and reopening the radio interface and/or rebooting the "black box". Whenever this happens I need to close and reopen N1MM.

All of these issues are time consuming and they take away from making contest QSOs. But, being able to operate a real station with real antennas beats a substandard setup every time.

# **AutoHotKey Can Be Your Friend**

# **[Hank Garretson, W6SX](mailto:w6sx@arrl.net)**

I spent twenty years in the Air Force testing aircraft and another seventeen years with Northrop Grumman Corporation. I learned that human factors can make or crash an aircraft. I'm a human-factors enthusiast.

AutoHotkey is my humanfactors friend. [https://](https://www.autohotkey.com/) [www.autohotkey.com/](https://www.autohotkey.com/)

I like to keep my fingers near the home keys. I prefer to not reach

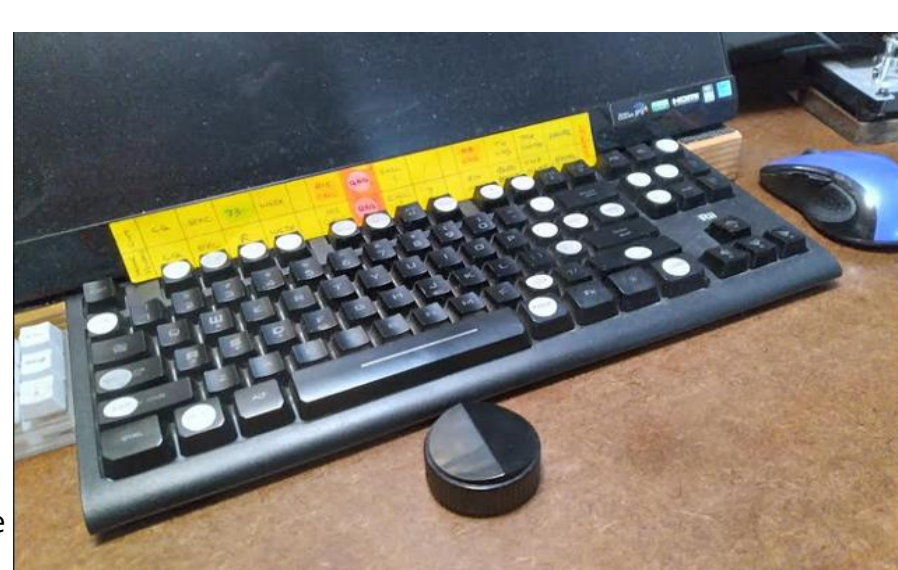

for F-keys if I don't have to. I don't like two-keystroke commands. AutoHotkey to the rescue.

I use a compact keyboard. with a Griffin PowerMate mounted under the operating desk. The

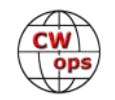

**Solid Copy** June 2022 Page 29 **[Back to Table of Contents](#page-0-0)** 

#### *(Continued from previous page)*

knob pokes through just in front of the keyboard spacebar to control RIT in Run and VFO in S&P.

Here are the scripts in my AutoHotkey file. They are for N1MM+ using Enter Sends Message with Elecraft K3. There is nothing magic or special about my scripts. I present them as examples of what can be done. Experiment and adapt to your needs.

Line 1. Period mapped to ? Single key for question mark instead of two.

Line 2. ' mapped to F10, my Run Quick-TU macro.

Line 3. Caps Lock mapped to F4, sends my call.

Line 4. Left Windows mapped to Shift. See Lines 11 and 16 for reason.

Line 5. Right Control mapped to N1MM+ Yank (which pulls calls from the Check window).

Line 6. Four lines really. RightAlt Force logs contact even if some exchange items are missing or N1MM+ thinks they are wrong. (Thanks to N3RD for this one.)

Line 7. Returns VFO to last CQ frequency.

Line 8. Moves VFO to next lower-frequency bandmap call.

Line 9. Moves VFO to next higher-frequency bandmap call.

Line 10. Wipes Entry window clean.

Line 11. RightShift mapped to F10, which for S&P activates K3 Spot (zerobeat). (F10 ZB,{CAT1ASC SWT42;}{CAT1ASC rt0;})

Line 12. Maps \ to F11 which is my TNX NAME macro.

Line 13. Maps = to Ctrl-u which increments received NR by 1.

Line 14. Maps Number Pad +, which Zooms Bandmap in, to PrintScreen key.

Line 15. Maps Number Pad -, which Zooms Bandmap out to ScrollLock key.

Line 16. Maps Left Shift to F9 S&P which sends W6SX with XIT +85 Hz. (F9 XIT W6SX,{CAT1ASC XT1;RO+0085;}W6SX{END}{CAT1ASC RT0;})

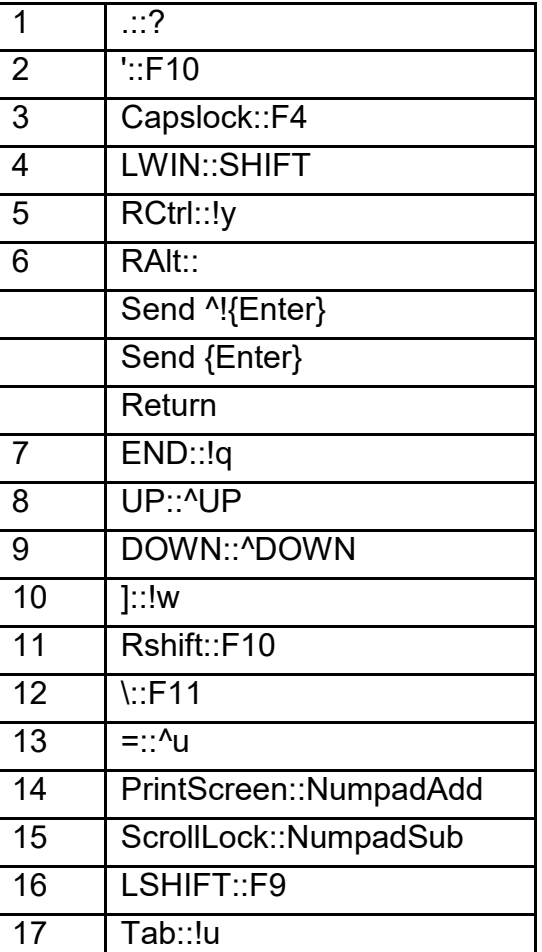

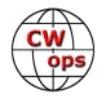

<span id="page-29-0"></span>Line 17. Maps Tab to Alt-U which toggles between Run and S&P.

These scrips work for me and the way I like to operate. They are examples of what can be done not the holy grail. Experiment and adapt to your needs.

For N1MM+ users, there is good information at [https://n1mmwp.hamdocs.com/appendices/third](https://n1mmwp.hamdocs.com/appendices/third-party-software/?hilite=autohotkey#autohotkey-ahk) -party-[software/?hilite=autohotkey](https://n1mmwp.hamdocs.com/appendices/third-party-software/?hilite=autohotkey#autohotkey-ahk) - autohotkey-ahk

(Sidebar. For CW I eschew the mouse and keep hands on the keyboard. For RTTY, just the opposite. Right hand on mouse and left hand works the small keypad just to left of keyboard.)

CW Exuberantly, Good Friends!

**CW Academy**

# **[Joe Fischer, AA8TA](mailto:aa8ta@fischerhome.org?subject=CWops) [Bob Carter, WR7Q](mailto:kcgator@gmail.com?subject=CWops) [Roland Smith, K7OJL](mailto:rolandksmith@gmail.com)**

I have learned the sounds of about 38 Morse code characters and can send them pretty well. Not always very smooth with the sending and I sometimes miss a character or two here and there. My advisor keeps pushing us to get on the air and make a contact.

So now I am staring at my radio, the key is hooked up and I am ready to go. But it is so intimidating! What if I make a mistake? Surely the operator on the other side will laugh at me or make fun of me the next time he has coffee with his ham radio buddies. His friends are sure to be excellent CW operators and will just shake their heads at my incompetence.

Sound familiar? Key freight is a real thing and probably does hold back a lot of students when they attempt to make their first contact. Here is a little secret.

That operator on the other end who might laugh at the hesitant person? He was facing his radio sometime in the

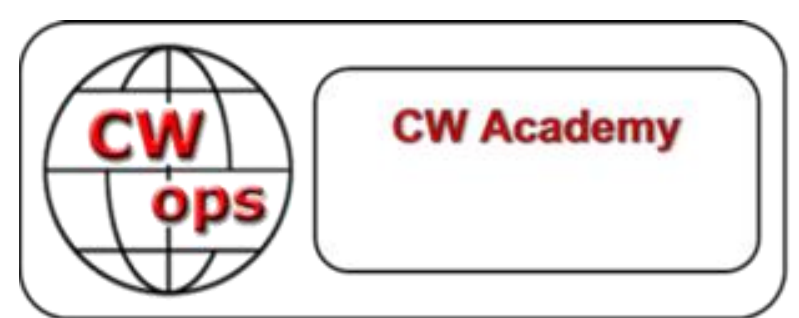

past worried with the same fears. Those "expert" friends of his? They will hear that a new CW person was worked and will hear some of the interesting details from the QSO. Mistakes, asks for repeats – those are not important and will not be mentioned. Those friends might feel envious in also wanting to help a new operator through an initial contact.

What about a contest? Those are reserved for the best and a new CW operator should steer

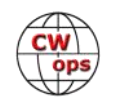

well clear of those, right? Here is another little secret.

In some respects, a contest is one of the easiest events to participate in. Contests, by their design, always use the same pattern. In listening for a while, which everybody should do, one will hear a running station (the one looking for contacts) repeatedly calling CQ and not varying from his pattern. Plenty of time to pick up parts of the CQ over several iterations. When somebody responds, the operator will again respond the same way to everybody.

Yes, but the recent CQ WPX contest has serial numbers which invalidates part of what you just told me. Not necessarily, here is another little secret.

If serial numbers are part of the contest exchange, most of the rules say that they must increment by one. Maybe you did not catch all of the serial number that somebody sent. That is OK, the next number is going to one higher so it will sound similar.

Some newer CW operators have heard from their local radio club about the Reverse Beacon Network and contest logging software with call history files and such. That is cheating so that does not count as a CW contact.

Contest rules vary regarding using the RBN, call history files and such. Those rules should always be read to see what they say. Regardless, one's ears are still necessary because what one hears and what other things say might not agree. Most contest rules say to log what is heard. Therefore, copying accurately is important and is not cheating.

Some students have said that they make an appointment on their personal calendar to make a contact, no excuses. Then they do it and it is done. Nobody has ever reported that the Sun did not come up the next morning and the birds did not sing the next day.

Perhaps after completing that contact, the person got an email from the other op congratulating them on their first contact and expressing the desire to make further contacts with them. The person goes into their CW Academy class and tells everybody about the contact, mistakes and all, and everybody is thrilled.

As advisors, we hope that all of our students try to do these things and not fear the challenge. They will have fun and the second, third and fourth contacts will all be easier. Eventually, they will be that experienced operator helping a new person with their first contact.

Check us out if you identify with any aspect of these scenarios, whether the new or experienced person. We can help you if you are new and we can use your help if you are experienced.

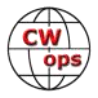

# **New Members**

### **[Trung Nguyen W6TN](mailto:nguyenesq@gmail.com?subject=Solid_Copy)**

<span id="page-31-0"></span>With great pleasure we welcome the following new members to CWops:

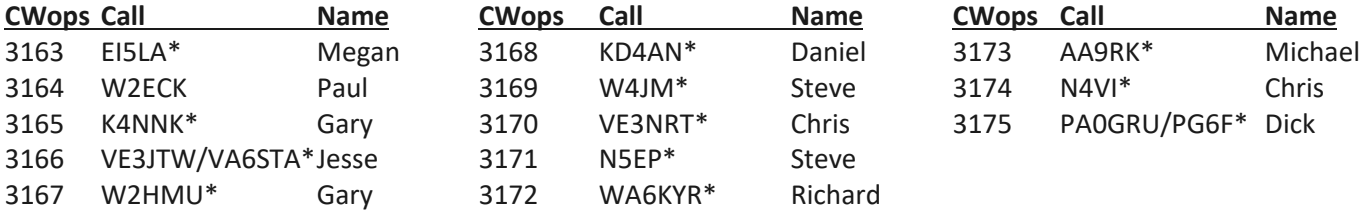

\*Life Member

#### **Current Nominees**

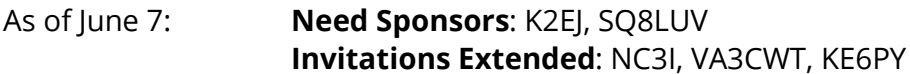

For more details about nominees and up-to-date status, check the "Membership" then "Members only" page on the website: http://www.cwops.org.

For information about joining CWops, check the "Membership" page on the website: [http://](http://www.cwops.org) [www.cwops.org](http://www.cwops.org)

**Notes**: If you have updated your personal info, e.g., new QTH, new callsign, or additional callsign, please send it to membership@cwops.org so I can add it to the roster. Vice versa, if your callsign becomes inactive I can remove it, too. Then the roster will be accurate and current for our usage.

*73,*

*Trung W6TN*, Membership Manager

# **CWops Tests**

### **[Rich Ferch, VE3KI](mailto:%3cve3ki@rac.ca%3e)**

We are now five months (21 weeks) into the year. Here are some statistics from the CWTs so far.

First, the 1300Z session. In 2022 so far, participation in this session (as measured by the number of claimed scores submitted at 3830scores.com) has averaged close to 433 entrants. This session is popular in both North America and Europe, with 77% of scores from NA, 21% from EU and the remaining 2% from the rest of the world. Participation was highest during the first couple of months of the year, and has dropped off slightly since the change to daylight saving time in North America and Europe. The peak was 472, on February 16. The final numbers aren't in for June 1 as I write this, but it seems likely that the June 1 session will be the first one this year to fail

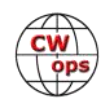

to reach 400 submitted scores. For comparison, the average during 2021 was 405, and the 2021 peak of 439 was not much higher than this year's average.

The 1900Z session is our most popular one, averaging 461 participants, 78% from NA and 21% from EU. The peak was 510 on January 26, and so far, participation has exceeded the 500 level twice. The drop off between the first couple of months and spring/summer levels has been somewhat more pronounced in this session than at 1300Z, from 483 before the time change to 440

after, with a low of 378 on May 18. Last year, the average was 427, with a peak of 478 back on January 27, 2021. This previous peak was reached or surpassed by each of the first six 1900Z CWTs in 2022, but the numbers have been dropping back towards 2021 levels since then.

The 0300Z session is considerably less popular, especially once daylight saving time comes into effect in North America. This session is dominated even more strongly by North American

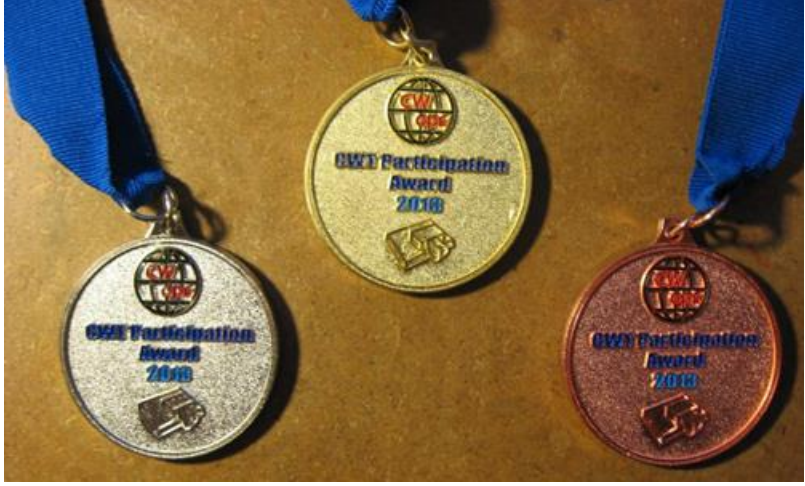

participants (92%), with typically only a couple of dozen scores from outside North America. This year, there was a big jump in participation in this session in January and February. The average was 283 in 2021, and jumped up to 329 during the first ten weeks of 2022, but since that time the average has dropped back to 285, about the same as last year.

Interestingly, though, if your goal is to increase your personal score, the 0300Z session may be the best one for that. The average QSO count among all participants in the 0300Z session so far this year is close to 65 QSOs, whereas the averages in both the 1300Z and 1900Z sessions are 59 QSOs. So, if you are looking for a new personal best QSO count, the 0300Z session might be a good one to try.

Our newest session at 0700Z is still by far the smallest. Typically, it has been attracting about 55- 60 European entrants, plus a smaller number of North Americans (averaging 32 before the time change, dropping to 24 now that it takes place one hour later local time). There would appear to be room for some growth here, as the 1300Z and 1900Z sessions typically attract 90-95 European participants, of whom only about two-thirds have been showing up for the new Thursday morning CWT. The average QSO count among all participants in this session is about 32 QSOs, as compared with around 60 in the other three sessions. The snowball effect of increased participation numbers resulting in increased scores attracting more participants has not yet taken off with this session the way it did a few years ago with the more established sessions.

There have been 1205 amateurs who have submitted qualifying CWT scores to 3830scores.com (10 or more QSOs from NA and EU stations, 5 or more QSOs from other continents). Of those, 507 have reported 21 or more CWT scores in those 21 weeks.

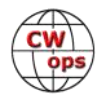

<span id="page-33-0"></span>The total number of CWT QSOs, calculated by adding up the claimed numbers from all entrants and dividing by two (each QSO gets reported twice, once by each station), is close to 800,000 CWT QSOs reported so far this year.

The highest QSO count ever reported by anyone in a single CWT session is 295, by K3WW in the 1300Z session on January 27, 2021, and again by N2IC in the 1900Z session on April 6 this year. There have been a few other scores reported with 290 or more QSOs. Who will be the first to reach the 300 QSO mark?

Enjoy the CWTs and keep those reported scores coming!

# **CWops Member Awards**

### **[Bill Gilliland, WØTG](mailto:bill@bgilliland.com)**

#### **Monthly Update**

During April, additional members submitted logs and the number of active participants in the awards program increased to 223 participants. The scores and rankings for the first week of June 2022 have the same familiar calls in the top ten, but there's some shuffling of positions in the middle of the list with **K3WJV** moving from number 7 to number 5 and K7QA moving from number 9 to number 8. The top ten this month are **KR2Q, K3WW, AA3B, N5RZ, K3WJV, NA8V, KG9X, K7QA, DL6KVA,** and **VE3KI**. Fifty-two members have contacted CWops members in 100 or more DXCC entities, with **DF7TV, K3JT** and **OZ3SM** joining the DXCC list this month. The number of participants who have accomplished CWops WAS grew to 137 this month with the addition of **AB9YC, KA1YQC, SM0HEV** and **WA5LXS.** You can see complete rankings for all award categories at [https://cwops.telegraphy.de/scores.](https://cwops.telegraphy.de/scores)

#### **CWops Award Tools Participation**

The Top 100 ACA scores reported in Solid Copy represent **active** participants only, meaning you must have submitted a log in the current year. Since ACA scores reset to zero at the beginning of each year, active participants are those shown with a non-zero ACA score.

At the end of 2021 we had 257 active participants in the Member Awards Program. As of June 5, 2022, we have 223 active participants. If you haven't yet submitted any logs for 2022, please do so soon, and we can include your score among the participants.

Inactive participants previously achieved scores in categories other than ACA that are not shown in the Searchable and Sortable Scores Table. To see rankings and scores for both active and inactive participants please use the Score Overview Table where inactive participants are listed with ACA scores of zero, but their scores in other categories are listed at the highest level that was

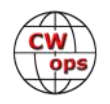

#### previously submitted. *(Continued from previous page)*

You can see the final 2021 scores or final scores for any other year by going to the Score Overview Table and selecting the desired year from the "Final scores:" list at the top of the page. All scores categories on the page will then show the final scores and standings for the end of the selected year.

This year, Fabian has added a new feature to the Searchable and Sortable Table that graphs your current year's ACA scores by date and allows you to compare your progression to that of others. Check the Plot button for the ones you wish to see plotted and they will all appear on the same graph.

The CWops Award Tools website main page provides a means of printing your CWT Participation Certificate. You may request a downloadable certificate by clicking the "CWT certificate download" selection at the top of the page. For more information about CWT Participation Awards, please go to [https://cwops.org/cwops](https://cwops.org/cwops-tests/)-tests/ .

#### **About the CWops Member Awards Program**

Several operating awards are available for contacting CWops members. These include Annual Competition Award (ACA) recognizing the total number of CWops members contacted in a single year, Cumulative Membership Award (CMA) recognizing the total number of members contacted on each amateur band since January 3, 2010, CWops WAS Award for contacting members in all 50 states, CWops DXCC Award for contacting members in countries on the ARRL DXCC list, CWops WAE Award for contacting members in Europe, and CWops WAZ Award for contacting members in each of the 40 CQ zones. All contacts must be via CW and between current CWops members. To qualify for these awards, you must submit your logs via the tool at the CWops Award Tools website [https://cwops.telegraphy.de/.](https://cwops.telegraphy.de/) You can also print out your awards certificates at that same website.

A set of tools for managing your awards status is provided on the CWops Award Tools website and if you regularly upload your logs your awards will be automatically tracked for you. **To view complete data for all currently active participants and see where you and others rank among active participants in the awards program, use the tools at [https://](https://cwops.telegraphy.de/scores-by-call) [cwops.telegraphy.de/scores](https://cwops.telegraphy.de/scores-by-call)-by-call.** For more details on the tools provided, see the August 2021 Solid Copy article.

#### **Please Join Us!**

Fabian, DJ5CW, who created the website and the tools, made it extremely easy to participate in the awards program. If you are not among the CWops members who are currently participating, please join us! It adds a lot of friendly competition and fun to your operating.

#### **More Information**

For more information on the CWops Awards Program, please go to [https://cwops.org/contact](https://cwops.org/contact-us/awards/)-us/ [awards/,](https://cwops.org/contact-us/awards/) and address any questions or comments to [cwopscam@w0tg.com.](mailto:cwopscam@w0tg.com)

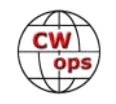

### **Current ACA Top 100**

Here are the top 100 scores as of Jun 5, 2022:

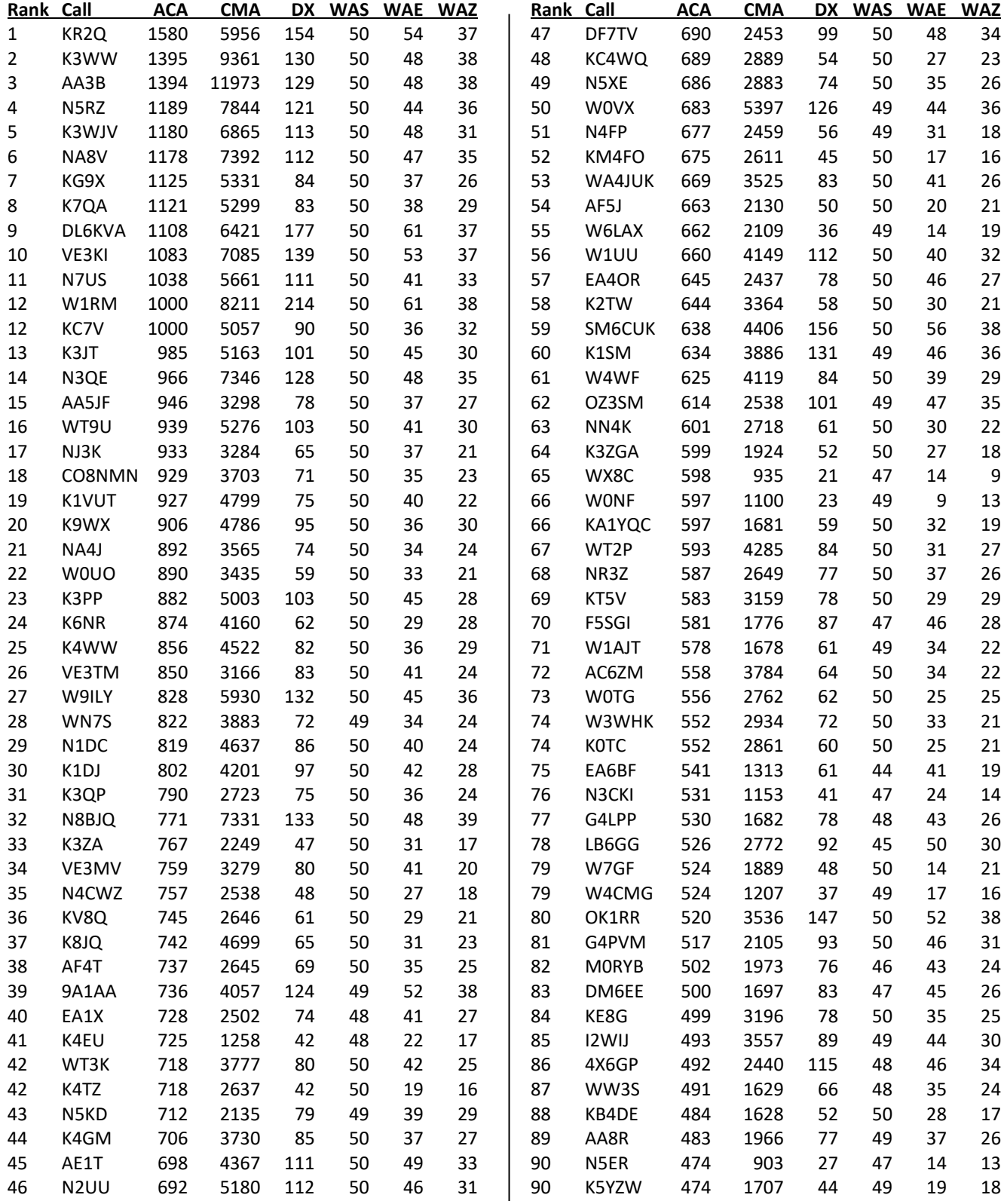

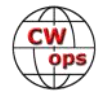

<span id="page-36-0"></span>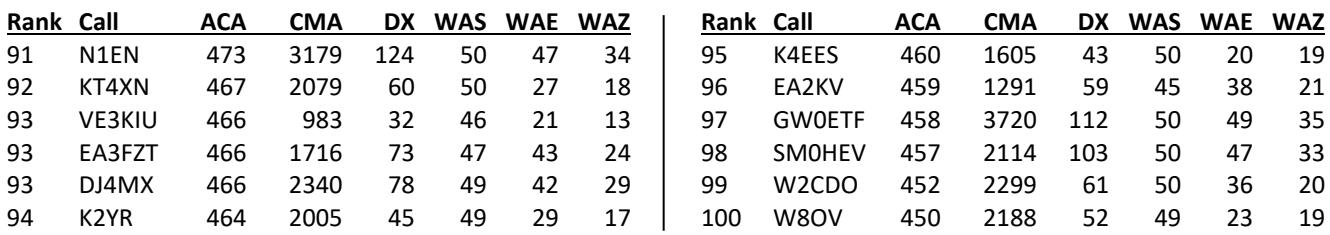

# **QTX Report: Enjoying the Art of Conversational CW**

### **[Bruce Murdock, K8UDH](mailto:murdock27@gpcom.net)**

At the CWops Dinner prior to the Dayton Hamvention a number of the writers for Solid Copy had an opportunity to present some information about their respective areas of responsibility. For me, the topic was the CWops QTX Program. One of the themes in my brief talk was how ragchewers talk about anything and everything, and we let our hands do the sending, usually with a paddle, but sometimes with a bug or even a straight key. We learn lots of interesting things about the people we meet and develop lasting friendships along the way. The variety of discussion topics is endless. Often the discussion turns to vintage ham radio equipment. Many of us enjoy operating our vintage rigs for CW ragchewing, and some are fortunate to own equipment dating back to their beginning in Ham Radio.

In conclusion, I thanked the leadership of CWops for being a strong supporter of the QTX Program and giving us a place in Solid Copy to celebrate "The Art of Conversational CW".

Now let's take a look at a variety of interesting comments from our CW ragchewers.

#### **Comments from QTX Submissions**

**AA0YY:** K5FNI Rick, longest QSO of the month, was 44 minutes and his first CW QSI in 9 years.

**KG7A:** QTX with: KA5HRF at 44 mins. Other QTX with: W7JAS, AB7MP, AI6QZ, N5EIF, N6FMF. All logging can be seen on QRZ.com. Thanks, Ronny B.

**W9EBE:** A fun month for CW! QTX, MQTX, SKCC, POTA, SOTA, and a little DX thrown in. Don/WA5PRI and I enjoyed a memorable 41-minute QSO before he had to QRT for supper. It could easily have continued much longer if not for that!

**AA0IZ:** I called CQ on 40 meters and I got a QRP signal reply. I ended up having a very

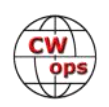

nice QTX with a retired nurse who lives just one mile across town from me (according to QRZ.com). Ham radio is a great way to meet your 'neighbors' both near and far.

**VE3WH:** I retired on April 29th and that gave me more time to do what I enjoy. On the 19th of May, it was fun to work two mobile CW operators on the same day. Bryan KB2UZY/ M from MA and Ed N9EP/M on route to the Dayton Hamvention. I have worked CW/M from a semi truck and it was interesting and a pleasure comparing notes on how we set up our mobile operations.

**N6HCN:** Great DX QTX with Wolf DF2PY with only 100W on 20m. Our QTH is on the market, we're building a house with an antenna farm for retirement. Temporary antennas for the next year but hope you'll bear with my weak signals.

**N0BM:** Had a great ragchew with a W9, same prefix and suffix of a friend here in zero land. Subsequently called by a WB8 running a two tube xmtr and the Drake 2B. My dream novice station (not realized) was a 2NT and 2C. :>)

**W3WHK:** Interesting chats with CWops member and fellow Frankford RC member W2LCQ, and with W3WKP, who knew W3WHJ, the friend who introduced me to ham radio, in the 1950s.

**M0KTZ:** So much fun! This activity encourages me to be more talkative than I am IRL, HI HI. All QSOs are at QRP power level.

**AJ1DM:** Happy that I have friends that like to chat in cw! 73 de John AJ1DM

**KG5IEE:** Had a great Marathon QSO with KA5TJS. But the best was at Hamvention with a face-to-face QSO with two of my former CW Academy students, and also to finally meet my Beginner advisor, Bruce K8UDH, in person after three years of SKEDs and Zooms.

**N2DA:** Nice CW sked QSO's. Recent CWA Beginner grad Bruce, WA3SWJ, has joined Thursday evening sked along with (as available) AJ1DM, W4TG, and WA3PYU.

**K7VM:** CW Academy has encouraged me to have more QSOs and this has resulted in being more relaxed with longer chats and having some interesting rag chews.

**F5IYJ:** Very nice openings on 10 and 12m this month, with great QSO with South American folks. Hopefully, the propagation will continue this summer.

**NE0S:** Difficult month. I met a couple of great ex-military operators that love to chew. I am currently in deep depression as my main chewer, and QRQ buddy has begun "the big move", which makes him QRT for now. I have no idea when he will be QRV; I heard the end of the year or spring. Maybe some QRP (ugh) before then. At least, I can goal orient and look forward to the future Pacific NW superstation when his new home is built, and the antenna farm goes up!

**K5YQF:** Good month with lots of extended ragchews. Eleven were on 17 es 15 meters and

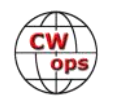

activity picking up.

**KB6NU:** My total is a little off this month, although I had several Qs that were almost 20 minutes. My best ragchew in May was wit K8QBS in Columbus, OH, while operating my KX -3 from the flea market at the Dayton Hamvention.

**K8UDH:** The highlight for me in May was the Dayton Hamvention and the CWops Dinner Thursday evening, where I had the opportunity to meet my former CWA student and best friend in ham radio, Randal KG5IEE, first time face-to-face.

#### **Awards and Medals for 2022**

Medals for 2022 are awarded for three different levels in QTX.

Gold – 400 QTX QSOs

Silver Medal – 300 QTX QSOs

Bronze – 200 QTX QSOs

Cecil K5YQF with 221 QTX QSOs and Bruce K9OZ with 206 QTX QSOs have already qualified for a Bronze Medal. They are followed closely by Joe KC0VKN with 168, Chuck WS1L with 141, and Dan KB6NU with 137 QTX QSOs.

#### **QTX for May**

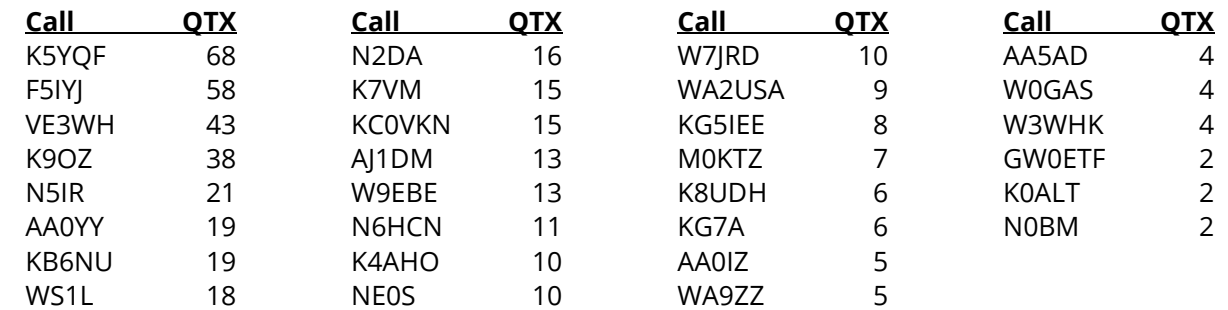

#### **MQTX for May**

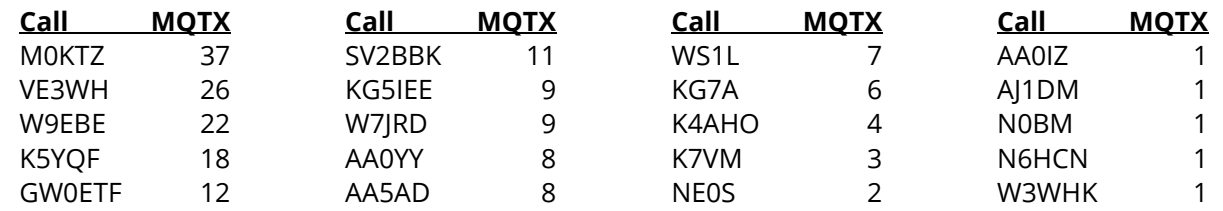

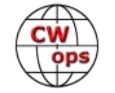

#### <span id="page-39-0"></span>**2022 Totals for QTX**

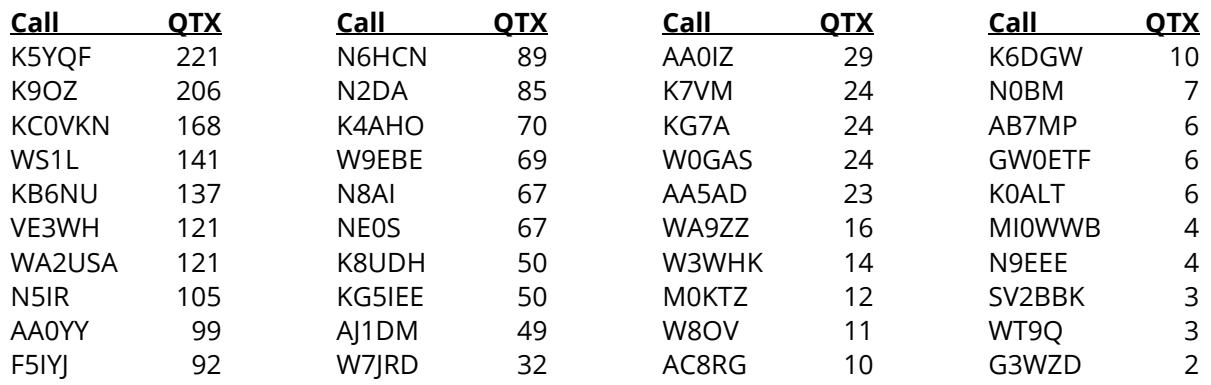

#### **2022 Totals for MQTX**

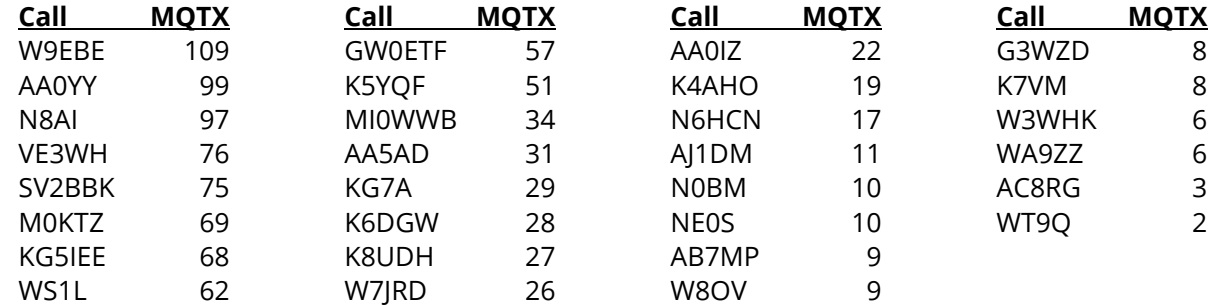

Have fun with CW.

# **My Story: New Member Biographies**

#### **Jesse DePlonty, VE6JTW**

First off, I have to thank the OP who nominated me NM5M Eric, and my sponsors KR7RK Keith, W0GAS Greg, and N0TA John. It was a pleasure working you all and I hope to work you many times in the future. And I would also like to thank Charlie NJ7V for his YouTube channel and everything he brings to the CW world; he, without a doubt, has helped more new hams go down the road of CW then any other and his willingness to answer questions and be a helping hand in my journey was instrumental. Thanks, Red.

I first got into ham radio at the start of Covid when everything was locked down and I started watching YouTube videos, one thing led to another, and I was studying for my license and within

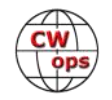

a couple of weeks I reached out to a local examiner and scheduled my test. I was officially licensed on November 20, 2020 as VE6JTW and then I started procuring equipment.

After a brief period of operating from my QTH, I found myself getting involved with Summits on the Air. Activating summits was a instant addiction. Thanks to Malen VE6VID, I found very quickly that the lighter your gear is the easier the hikes are so in May 2021 I started to teach myself CW using various programs such as G4FON, Morse.World and in Oct 2021 I did my Very first SOTA CW Activation. That was an experience that solidified my new love for CW and my move to QRP CW. I went CW only at home and portable and practiced more then I like to admit which has brought me to now reaching this goal in my ham radio journey. It is monumental and I'm ecstatic to become a member of this fine group of Ops. I hope to work many of you during CWTs and the CW Open.

I do have a YouTube channel myself called CDN Rockies Radio Adventurer , feel free to check that out the scenery is great and the host… well he is ok, Hi Hi.

Outside of Ham radio I'm a oil and gas Pipeline construction lead hand for Coating and also a painter on the pipeline. My job leads me all over northern Alberta and into northern British Columbia for long periods away from home so I don't activate or play radio lots during those times but I do practice a lot. I'm also a commercial driver.

Finally, my beautiful spouse Sheena deserves a huge thank you, she is very supportive (even though she thinks its nerdy) of my hobby and to put up with my antenna taking up 90% of the back yard. I couldn't ask for a more loving and supportive person in my life.

I will leave this here, thank you for accepting me into this group and I look forward to everything CW and CWops will bring in the future.

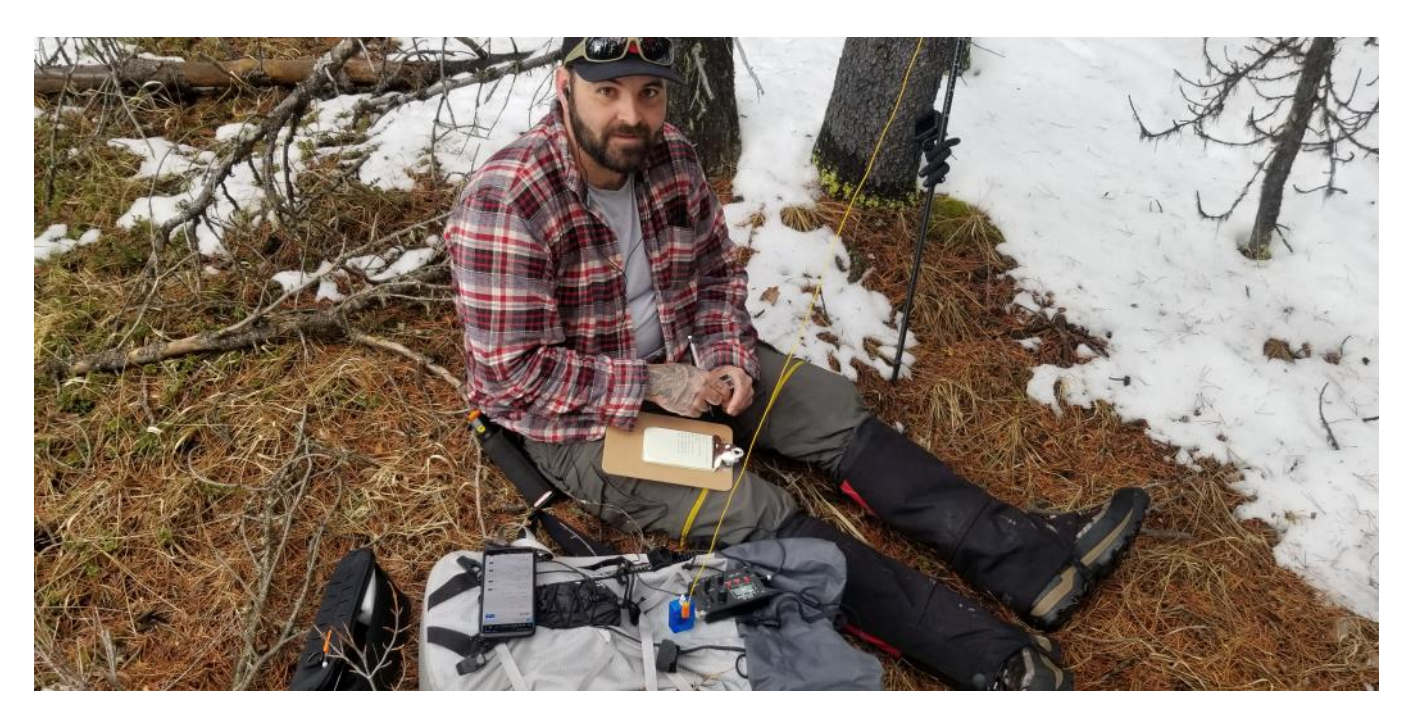

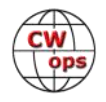

#### **Steven W. Rath, W4JM**

I was honored to be nominated and sponsored so quickly to become a CWops member. Thank you to all that made this possible.

I was born in Jamestown New York in 1955 but started my working career and amateur radio hobby in the Dayton, Ohio area.

I was licensed in 1977 as WD8AMV and have enjoyed CW from the start. (And yes, being so close to the Dayton Hamvention, I did attend annually.)

I worked in Manufacturing and Management with Hobart Corporation (Troy, Ohio) for over

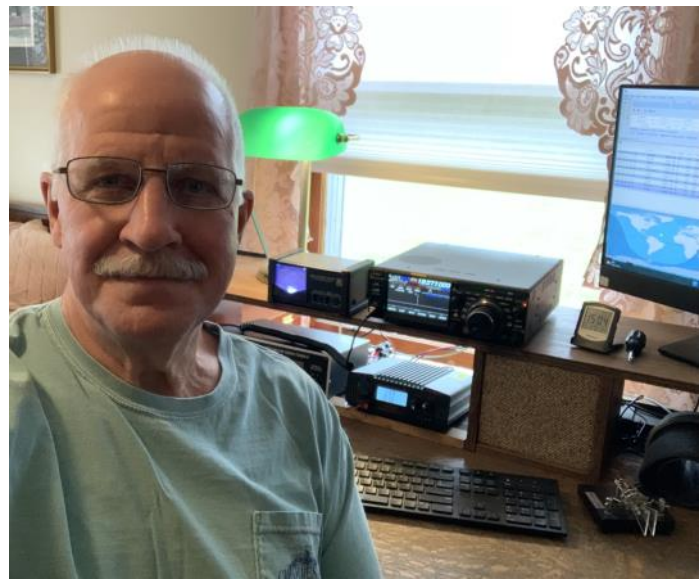

19 years and relocated with that Company in 1987 to South Carolina.

It is in South Carolina where I upgrade to extra class and selected the Vanity call W4JM. It had a nice CW flow to it.

In 1998 I started working for Honda (Timmonsville, SC) in Manufacturing and Management and continued until I retired in 2017.

I have always enjoyed CW, and for quite a few years I focused on Top Band (160 m). Working all continents with both call signs, I managed to work over 120 countries with 100 watts and with three phased inverted L's spaced about 1/4 wave apart in a triangular configuration (using the tall trees on my property at that time). This gave me six directions and I had a lot of fun putting it together and working other hams. I also brag that I placed 1<sup>st</sup> place CW single operator, low power, South Carolina in the 1994 World Wide 160 Meter DX Contest. What I don't tell is that I think I was the only entry, Hi Hi.

My station now consists of an FTDX10 transceiver and two wire antennas. A half wave delta loop for 160 m and an end fed wire for multi band use. I still enjoy the lower bands and top band along with POTA and have just recently tried FT8 (CW is still my preference).

I have been married for over 32 years with one daughter and they both support (or put up with) my other hobbies / interest which are:

- Precision Pistol Shooting (AKA Bullseye Competition)
- 10 Meter Air Pistol
- Reloading and casting bullets (Mainly handgun cartridges)
- Classical Guitar (Just started 2022)
- Oil and Acrylic painting and sketching

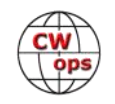

I also enjoy working in the yard and taking short trips to the beach (Myrtle Beach is only 75 Miles from my QTH) to walk in the sand or on the boardwalks.

Life is good!

### **Gary Altman, K4NNK**

I enjoy the challenge of improving my CW skills and making contacts using modest equipment. I run 100 watts into an 86.6-inch monoband whip antenna mounted on the railing of my balcony. I have managed to make some great DX contacts with this simple equipment due in large part to the height of the antenna above street level: 250 feet.

In my business experiences as a CEO and management consultant in the biotech industry, I have identified opportunities and resolved impediments to

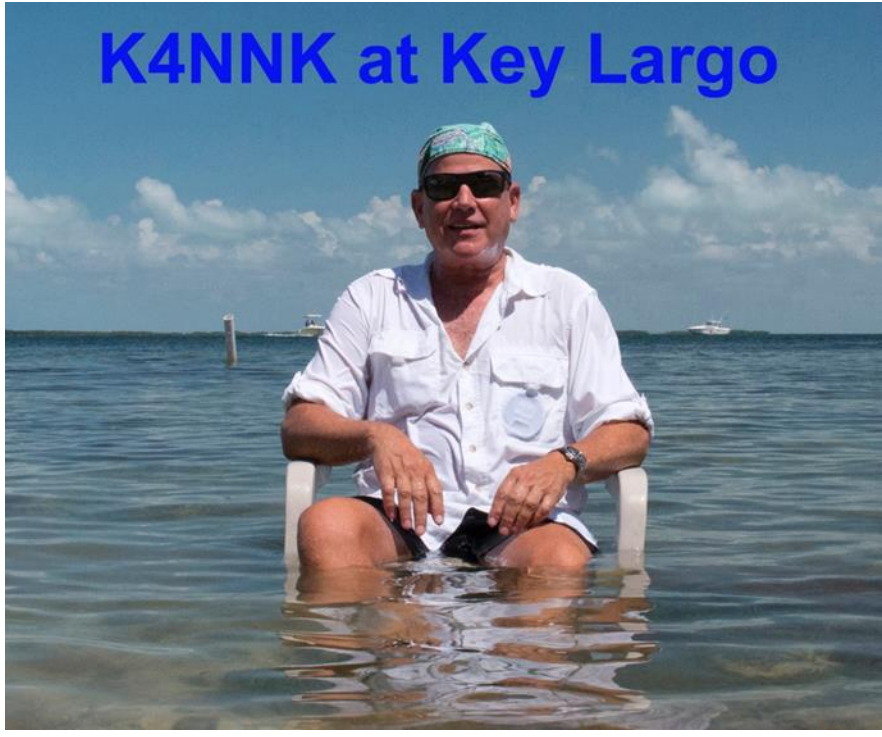

success in start-ups and global organizations. Along the way I have engaged with many interesting, talented individuals in Asia, Europe, and the US.

### **Chris Sullivan, VE3NRT**

I was first certified as an amateur in February 1983 after taking a course with Mitch Powell, VE3OT, when a basic licence required 10 W.P.M. morse code and received my current call. My first HF contact, made with a 2m mag-mount antenna up about 10' on an eavestrough using a very compliant home-brew tuner, was with HB9CCL on 15m. I was hooked. It was nice back then that the Novice licence required 5WPM code as it made it easy for me to find easy contacts to get started. The basic had no phone privileges on HF and there was a 1-year waiting period to get the advanced licence, which also required showing my logbook to an inspector to confirm I'd been operating on HF. After 8 months or so I applied for and received the 10-metre endorsement allowing phone operation on 10 metres. A couple of months after that I passed the Amateur Digital Operator exam, mainly to get the advanced theory test out of the way as it didn't provide much in the way of additional privileges. After 1 year I passed the 15 W.P.M. code test and regs test to get an advanced licence which provides all amateur privileges in Canada. Canadian regulations no longer require code to get full amateur privileges.

After making 394 HF contacts in the eighties, I moved to Toronto and left the hobby except for a bit of VHF/UHF FM until 25 years later when I joined the York Region Amateur Radio Club (I'm cur-

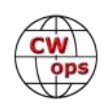

rently president) and got back to HF by building a SoftRock RXTX Ensemble. That was fun for 100 QSOs or so but then I acquired an Elecraft K3, KPA500, KAT500 and IC-7100. When I retired in mid 2021 and finally got a tower up. I'd bought an unused but second hand SteppIR DB18E several years earlier which was quite the thing to put up but now it is at 43'. I have a 7-el 2m beam and a 4-el 6m beam above it but they're a bit close together on the mast and looking to make some improvements in 2023. I wrote an article about the tower project which appeared in "The Canadian

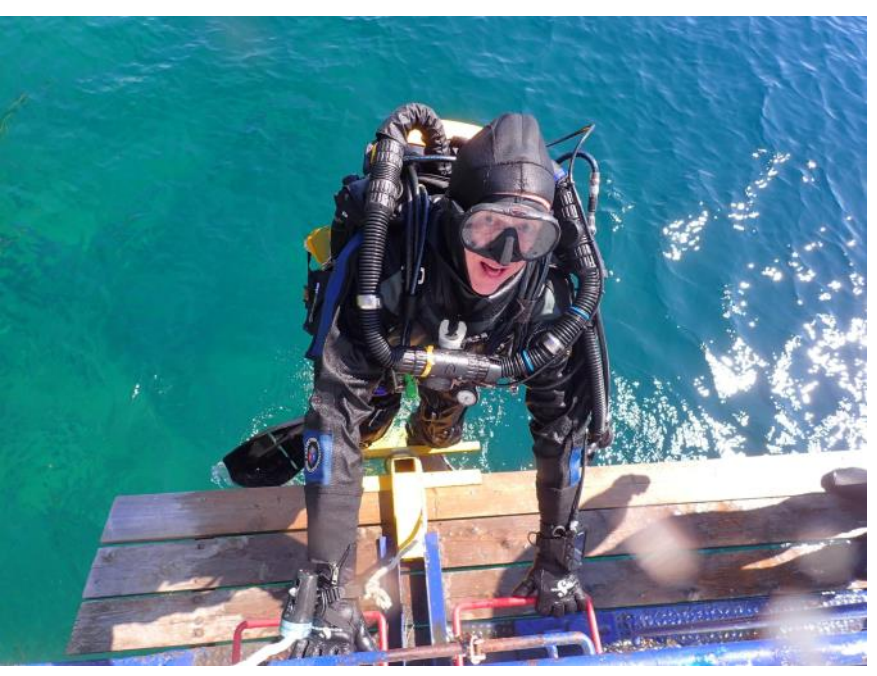

Amateur" (March 2022), which is the official publication of Radio Amateurs of Canada.

My operating activities are mostly CW and digital modes, lately tending more towards CW, although I get behind the microphone from time to time. I like to rag chew on CW and do a bit of casual contesting, including the K1USN SST, ICWC MST and CWops CWT. I chase DX on both CW and digital and have 5BWAS and WAS triple-play, VUCC 6m, DXCC on phone, CW and digital.

I live in Aurora, Ontario, a little North of Toronto in the Region of York. We have an active club with around 100 members of which I've been president for several years. I'm also a member of Radio Amateurs of Canada, the ARRL, FISTS, Long Island CW Club, SKCC, Contest Club of Ontario, RRI, the Ontario VHF Society, and the Feld Hell Club (the other CW mode). My other hobby is SCU-BA diving. I'm a closed-circuit rebreather SCUBA Instructor but I dive more than I teach, and committee member and past board chair of the Brain Tumour Foundation of Canada. I haven't flown an airplane in about 30 years, but when I did, I had a commercial pilot's licence and a multiengine instrument rating. In the eighties we used to fly to Hamvention every year. I can still visualize the time I landed in the rain at Dayton airport amid wind shear warnings and rapid-fire instructions from ATC.

CWops has been pivotal in improving my CW skills. I've taken the advanced course twice, first with Joe KK5NA and then with Hans YL3JD. I hope to pay it forward by helping others achieve their CW goals – especially the members of my local club who have told me they are interested in learning.

#### **Megan Lorenz, EI5LA**

Thank you for the kind welcome into the group and to my nominator and sponsors. I have wanted to become a member of CWops for several months now and it has been an incredible experience going from learning Morse code, to first on air ragchews and contests, and eventually to be-

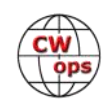

coming a CWops member. The CWTs have really helped me with my CW contesting and are a nice break from school, in the middle of the week.

Having become licensed in September at age 14 I have been immensely enjoying amateur radio. From first contests and award chasing, to ragchewing with friends it has been truly incredible. I first got into radio because of my dad (EI3KM) who took me along to our local club's events which led me to see some interesting and exotic places. Starting to become intrigued, I decided I wanted to get licensed. Following some quality training from the National Shortwave Listeners Club (NSWLC) in Ireland, and

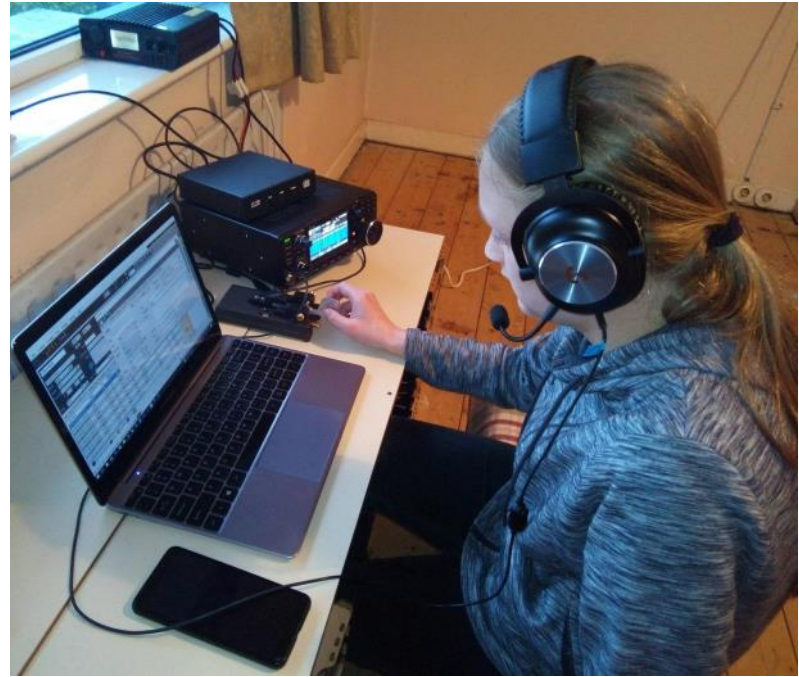

several months of learning CW I took first the Morse exam, followed by the radio exam to get my callsign EI5LA.

After a couple of months of mainly SSB, I eventually started ragchewing with friends in CW and this got me hooked. This year over 80% of my QSOs are in CW. Due to being busy with schoolwork with big exams coming up I have little time for radio, but I find it's a nice break from school and everything else when I do get to turn on the rig.

While my main interest is contesting, I also like award chasing and am currently trying to get my DXCC. I love the social aspect of this hobby and meeting people that I met through radio inperson. It's always a very special moment.

I had a huge amount of support from many people to get my path in amateur radio started and this has really shown me what a great community this wonderful hobby has and just how willing hams are to help each other out.

Thank you to everyone for being so welcoming!

#### **Richard Donner, WA6KYR**

I have been a ham since 1960 at which time I got my novice license. In those days you had one year to upgrade your license or lose your privileges. I became a general class license a year later by taking a 13 wpm code test and a written exam at a FCC facility in Long Beach, California.

In 1962 I went to UCLA engineering and managed to get a degree in 1967. After a master's degree in 1972, I eventually ended up in Acton, California. Here I setup a nice station consisting of a Cushcraft A3 beam and a Kenwood 430 transceiver. I enjoyed working CW Sweepstakes. In Sweepstakes, with a multi operator designation, we managed to get several first place awards in

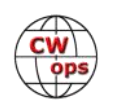

the Los Angeles section. This is not as impressive as it seems as we were the only station competing in this category. After many wins this way, we came in second (last) when another station competed in this category. Our first win was in 1989 using the San Fernando Valley Amateur call W6SD. I have been a member of this club for over 30 years.

In Acton in the 90s, I setup a satellite station to work high orbiting satellites, Ao-13 and Ao-10. I made contacts in Asia and Europe using these satellites. I remember my first attempt trying to work a pile up on a satellite station in Japan. A Texas station told me that the Japanese station was the wrong station to work. Everyone was trying to work the Mongolian station, whoops.

Other interests that came and went were mag loops. I made 3 of them. Then I was into vee beam wire antennas. During the pandemic I made 4 crystal radios and continued doing SOTA activations. For pictures of my activations and my crystal radios see my QRZ page.

Currently I am still into SOTA and CWT contests.

#### **Daniel Adams, KD4AN**

Thank you all for welcoming me to CWOps! It has been a goal of mine to join since I first learned about the organization. I'm 28 years old and live in Raleigh, NC with my wife and 3 kids. I have always been interested in radio. One of my brother and my first purchases as kids that we saved up for were some Motorola Talkabout FRS radios and rechargeable AA batteries to power them.

I have been licensed for just over two years - passed technician and general less than two weeks before the COVID pandemic. It was great timing to be able to enjoy ham radio during the lockdown. I upgraded to extra soon after when remote testing sessions opened up. Later I got an ic-7100 and installed a 20m loop in my attic due to HOA restrictions. There were two drivers that got me into CW. On SSB, I would have decent luck responding to calling stations, but no one ever could hear me when I called CQ

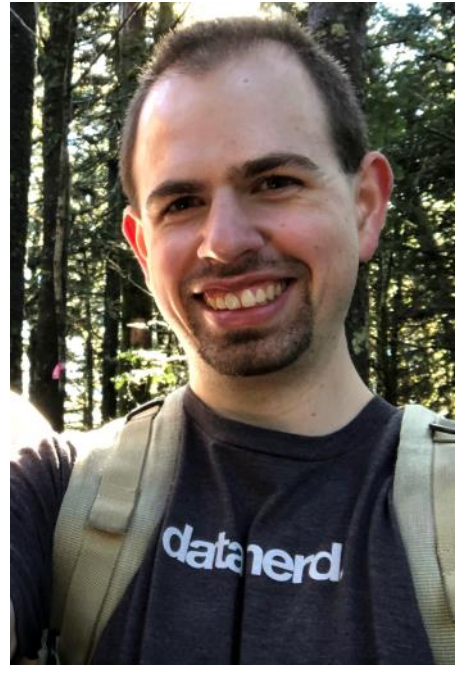

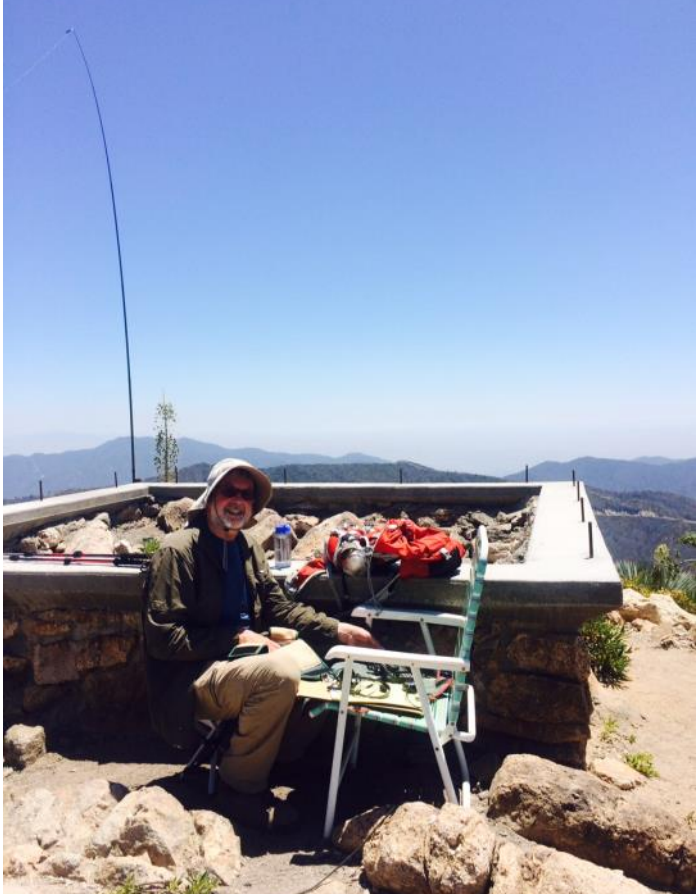

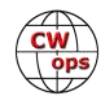

(even with the voice keyer on loop!) The other thing that made me interested in CW was wanting to go portable QRP. Growing up, my family did a lot of outdoor vacations, camping, and hiking. I had a vision for when the kids get older wanting to take them on the same type of outings. POTA and SOTA sounded really fun, and I knew I would have a lot more flexibility with CW.

I started learning CW in February 2021 with LCWO.net to learn the letters with Farnsworth spacing. Then I joined the Long Island CW Club and dropped in on some of their classes. I really want to thank John, N8AA and Phil, NE0S for giving their time and expertise in the CWA program. Those classes have been the largest contributor to my CW proficiency.

I'm looking forward to getting to know as many of you as possible on the air!

### **Paul Ecker, W2ECK**

Thanks to Phil W2OZB for nominating me for membership and to my sponsors. It is an honor to be accepted into this highly respected group of CW and Amateur Radio Operators.

I was born and raised in an area just outside Albany, NY called Colonie. I graduated from Siena College in Loudonville, NY in 1965. I was immediately drafted but was able to join the US Navy instead and wound up spending the next 30 years there as a Surface Warfare Officer and retired in 1996. I served on six ships: an AKA or attack cargo ship; an AO or fleet oiler; two DDGs or guided missile destroyers; a DD997 Spruance class destroyer and an Aegis cruiser. I spent the other half of my time ashore, mostly in Washington DC. After retiring from the Navy, I worked for a de-

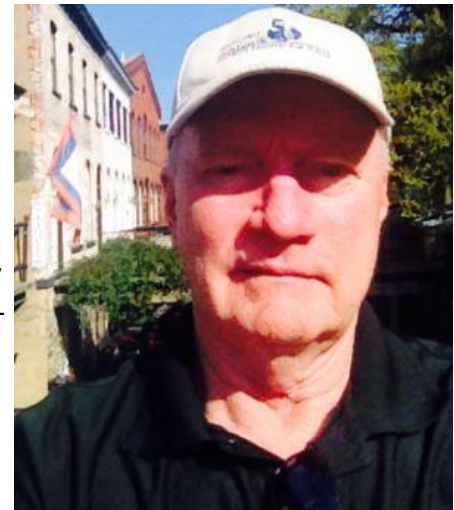

fense contractor in New Jersey and Washington DC, retiring in 2005. My other hobbies include cycling, being a gym rat, home maintenance and keeping the Honey Do list at a minimum. Somehow seem to stay awful busy.

Growing up, I was quite interested in amateur radio due to two of our neighbors being hams and always being intrigued by all those antennas and hearing them on our VHF TV. They also let us kids in their shacks to watch them operate. I had subscriptions to QST for a few years but never got around to taking the exam. I finally had time to pursue the hobby after I fully retired and got my Technician in 2005 in New Jersey. I upgraded to General in 2008 after moving to Georgia, but didn't have a station until April 2009. I upgraded to Extra in Nov 2009. So had a late start in this great hobby but am enjoying all aspects of it today. These days, I mostly work CW and various digital modes. I enjoy casual contesting: CW, Digital modes and some SSB.

I began my CW pursuit in 2011 teaching myself, of course the incorrect way by memorizing the CW character chart. All my operating was straight key and paper and pencil. I joined SKCC and eventually got the Senator level. I got serious in 2017 and took the CW Academy Intermediate class, then kept working on improving my speed and head copying. Then graduated from the Advanced course in May 2021. That introduced me to SSTs and CWTs, which has continued to improve my CW abilities.

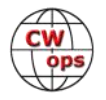

I enjoy doing POTA activations, originally doing SSB but now exclusively CW using my KX3 and various lightweight wire antennas.

Originally was licensed as KC2NYU, but have changed my call to W2ECK. This call belonged to the wife of one of those neighbor hams of mine growing in Colonie, NY

My wife and I live about 20 minutes southeast of Savannah on Skidaway Island. We are located about 3/4 of a mile from the coastal marsh and about 5 miles from the ocean. So not a 5 acre lot where I can put up an antenna farm, but it's electrically quiet and not a bad radio location.

#### **Steve Westfall, N5EP**

Thank you to the CWops members who nominated and sponsored me (Jim, N7US, Bob, K6RB, Jim, N3JT, Pete, N5KD/ G4DVP, and Dave, VE5UO), and to the CW Academy advisors who provided such excellent training (Mark, K5GQ, Bruce, K9OZ, and Ken, KD2KW).

I grew up in Tyler in northeast Texas and got into ham radio through my high school amateur radio club, having previously learned Morse code in Boy Scouts. I had a great Elmer, John, W5CUD, the teacher who

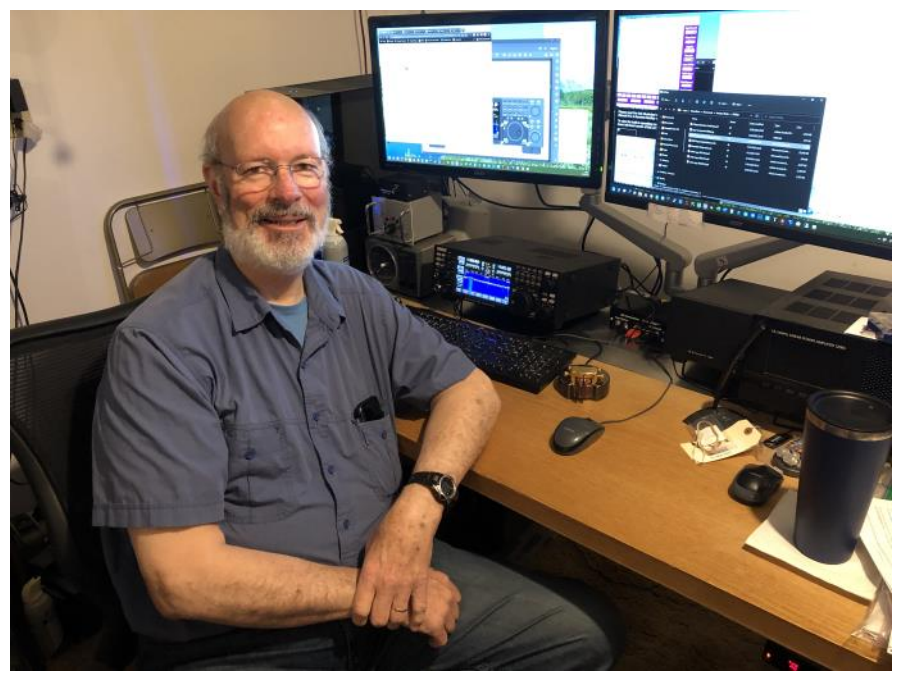

sponsored the club. We learned a lot, did Field Day every year, provided radio support for the East Texas area's March of Dimes telethon, got into RTTY, RACES, and 2-meter FM, and played with laser technology. This was exciting during a time when the space race to the Moon highlighted the importance of science and engineering. I acquired a used Heathkit DX-60 transmitter, built a Heathkit HR-10 receiver, and was licensed as a Novice and Technician in 1966, and as a General later that year. After that I did more AM than CW operating, and my code skill declined somewhat.

I was off the air a lot in the 1970s and 80s, but I did upgrade to Advanced class in 1981. Much of that time I was earning graduate degrees in theology and ancient languages including Greek, Hebrew, and Aramaic before finally settling in the business world. I worked in Information Technology for 37 years, primarily in database management, picked up an MBA along the way, and enjoyed working with both mainframe and UNIX/Linux computing environments. During years of light ham activity, I kept busy as a Scoutmaster and served in many ways through my church. I became more active in 2008, at first more with digital modes, but in 2011 my interest shifted to DX using mostly CW, which helped me make DXCC. Work kept me away again for some years until retirement in 2018. Since 2020 I've been taking CW Academy classes and using CW almost ex-

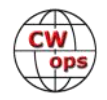

clusively, working lots of CWTs, DX contests, and QSO parties. I want to do more CW ragchewing too, to build my headcopy ability.

Over the years I migrated from my Novice-days Heathkit station to one of the early solid state rigs in 1981 (Icom IC-720a), then to a Ten-Tec Omni VII in 2008 (still a great rig), and just this month to an Elecraft K4D. Our suburban cul-de-sac lot has enough space for some dipoles, a Hustler 6BTV vertical, and also recently a hexbeam covering 20 thru 6 meters on a 35-foot mast.

I have been married for 36 years to my Iowa Hawkeye wife Janet, who gets high marks for tolerating my strange need to string up wires between trees, poke up vertical aluminum tubes in the back yard that are connected to wires buried under the lawn, and trim tree branches that are in danger of encroaching on more important things like antennas. She is a land lubber, so she doesn't join me often when I engage in one of my other passions, sailing a 38-foot sloop on Lake Michigan. She is a Chicago Bears fan and has possession of the TV on Sunday afternoons in football season. I prefer college football instead of the NFL, so I get the TV on Saturdays, especially when my Texas Longhorns are playing. My other main interests are amateur astronomy and reading (mostly theology, history, and some fiction). We live in Naperville, Illinois, and we have a grown son who is a published New Testament scholar and is married with three kids and teaches in a college religion department in Iowa. We delight in our three young grandchildren. I was never able to infect my son with the ham radio bug, but I'm hoping to work on the grandkids when they are a bit older!

### **Oz Soler, KP3N**

I got interested in radios since I was a little kid. My parents had CB radios installed on their cars and we spent every morning talking over the radio while commuting to work/ school. Time went by and those radios were gone.

Fast forward to 2014, I was working in a small hotel in Old San Juan, and we had some communications challenges between the different departments. I suggested to get radios and a repeater to help with the challenges we were having. My boss told me,

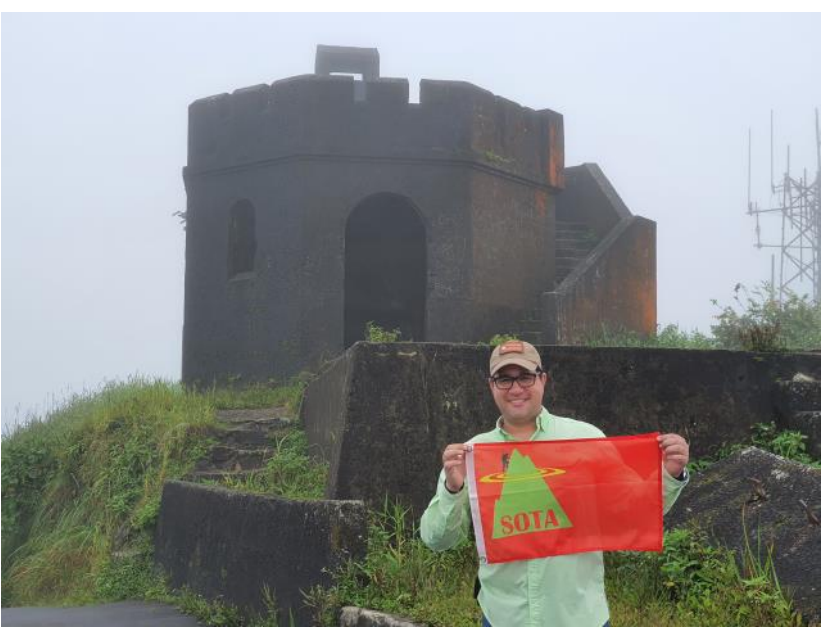

you just inherited a project and asked me to get all the information. While doing my research for radios and repeaters I stumbled upon the ARRL website and the nostalgia of having radios when we were kids made me start studying for my tech license. In June 2014 I got my Technician license. My first call sign was WP4PBR and then changed to KP4OSP. I started attending club gathering and seeing the cool stuff other hams were doing and got hooked with ham radio. I decided to go for my General license and shortly after that went for the Extra. Back then I was mostly doing SSB and digital modes (PSK, RTTY, SSTV). In August 2021 I changed my callsign to

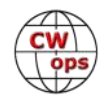

KP3N. Most of the time I am doing POTA, SOTA or US Island activations, contesting and truly enjoy building kits.

All my life I have worked in the hospitality business, working in hotels. When the pandemic started our industry came to a standstill since no one was traveling and there was so little information on what was going on that all travels were suspended. All the sudden I had a lot of time in my hands. In May 2020 I started my CW journey using the Gordon West audios and an android app. Then complemented those with G4FON and the Morserino. During my learning process I have been very fortunate to have good CW guidance from Dani WP4F, Nomar NP4H, Carlos NP4AW and many others. They have taken from their time to help me hone my skills as a CW operator.

Many thanks to Eric NP3A, Jose KP3W, Dani WP4F and Nomar NP4H for their sponsorship. Thank you to all the members of CWops welcoming me, I am honored to be part of the CWops family.

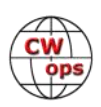